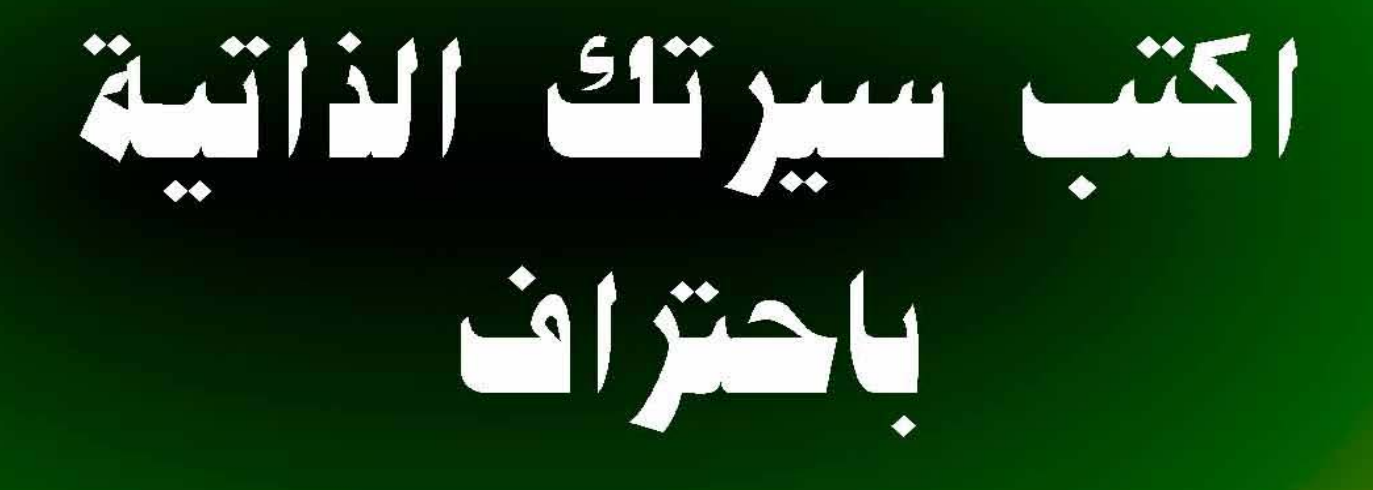

# د. احمد سید علی

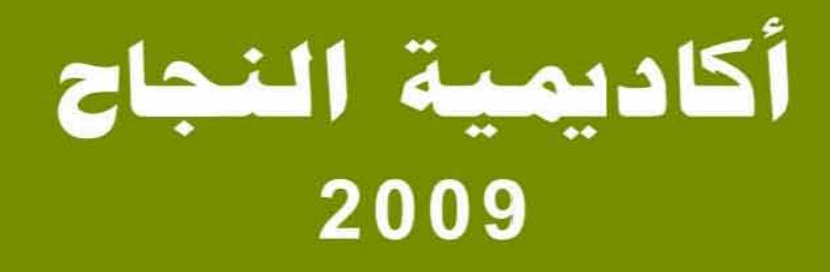

# <u>| لياء ...</u>

## نعم أنت

يا من أبصر واقع أمته ورأى تجبر أعدائه فلم يمضى مع اللاهين … لم تأسره هتافات التافهين ليركن إلى الدعه والخمول ... ولا صرخات المحبطين ليغرق في اليأس والاستسلام .... ولا دروشة البطالين لتدفعه إلى الضحالة والسطحية ... بل وقف يشيد لأمته مجداً ولوطنه عزا مستمسكاً بالحق وسائراً على طريق الأنبياء والمملحين .

23 أغسطس 2009

# مقدمة نصائح مهمة قبل كتابة السيرة الذاتية (أخرِّ على الأشياء المهمة مستنسستنسستنسستنسستنسستنستنستنستنست) (14) • جدد سيرتك الذاتية بصفة دورية مستنسستنسستنسستنسستنسستنستنستنستنيا (17) مكونات السيرة الذاتية

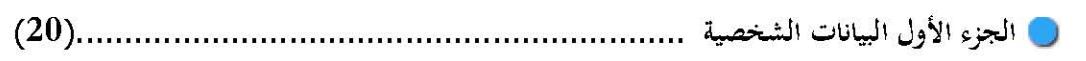

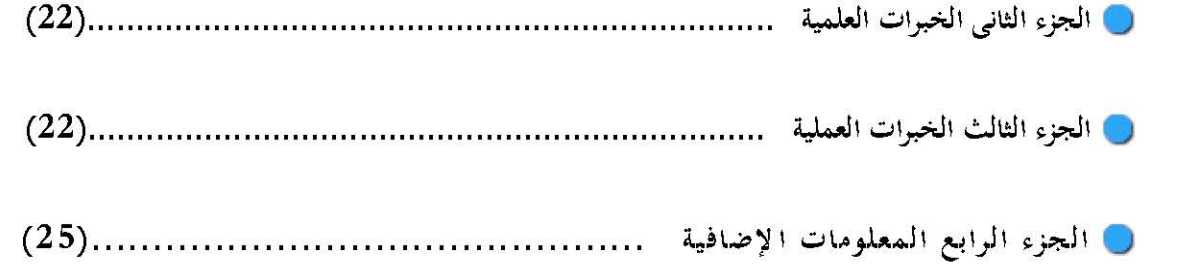

# خطوات كتابة السيرة الذاتية

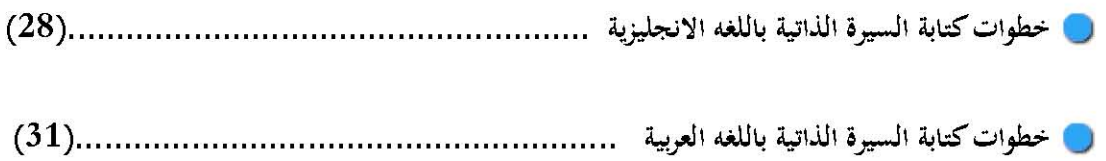

# نماذج السيرة الذاتية

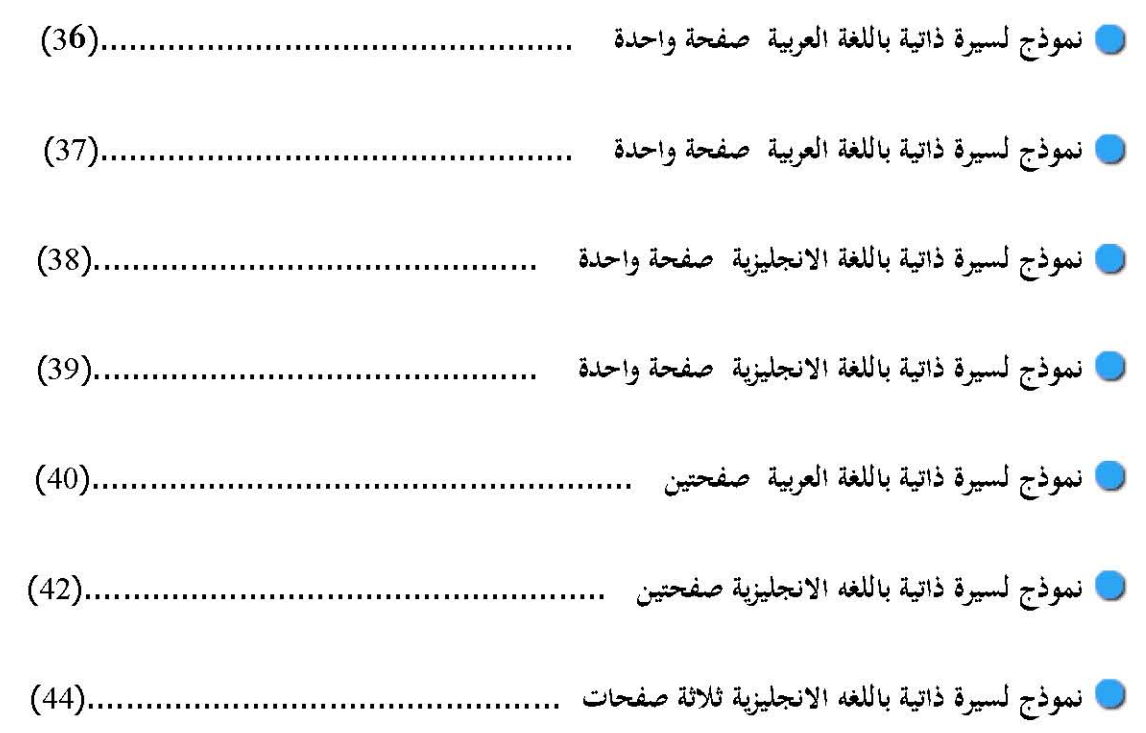

## <u>www. 41ead. net</u> النجاح

## وقدقة

تكاد تكون القابلة الشــذ صبية هـي المحدد الوحـ بد للقبول للوظدِ فة ولـ كي تكو ن من المرشحين لدخول القابلة الشخصية لابد أن يكون قد تم اختيارك عن طريق سيرتك الذاتيه التي قـمت بار سـالها فالـسيرة الذاتـية هي الأداة الرئيـسية في الدحث عن وظيفة، وهي نقطة الإتصال الأولى فسيرتك الذاتية تحمل الانطباع الأول عنك عند صاحب العمل لذلك من الضروري أن تعطي سيرتك الذاتية الإنطباع الجيد عنك بما تحتو يه من البيانات والمعلومات و لابد أن تعبّر بـ شكل وا ضبح ودة يـ ق عن تعليـ مك ومعارفك وخبراتك وإنجازاتك ومهاراتك ومؤهلاتك .

وفي وسط هذا الكم الغير متناسب بين عدد الوظائف ويين عدد المتقدمين لشغل هذه الوظائف يجب أن تكون سيرتك الذاتية مميزه جدا حتى تَلفِت انتباه القائم بالاختيار فيقوم بترشيـ حك لـه مل المقابلة الشـخـ صـية فكـ مـا تعلـم أن هناك عدد \_ كبير يـ صـل إلى المئات بل والآلاف في بعض الأحيان من المتقدمين عند الاعلان عن أحد الوظائف ولا يمكن أن يتم القيام بمقابلة كل المتقدمين نظرا لكثرة العدد وقلة الوقت المتاح لاختيار الموظف المناسب .

وإن كنت أنصح القائمين بعملية الاختيار بمقابلة الجميع أو الأكثرية منهم على الأقل و قد ذكرت أ سباب قولي لهذا الكلام في مقالي بعنوان الحتيار للوظفين (الجزء الثاني) ستجد فيه الكثير من النصائح المهمة .

بعد الانتهاء من قراءتك لهذا الكتاب ستكون إن شاء الله قادرا على :

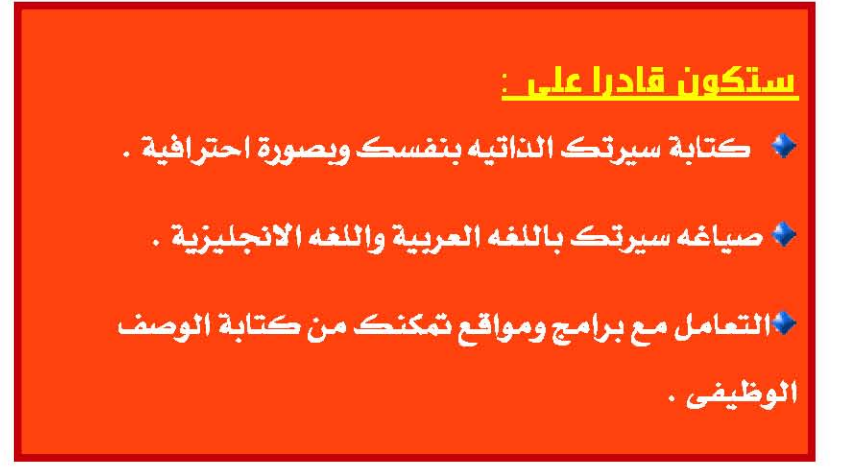

أولا : كتابة سيرتك الذاتيه بنفسك وبصورة احترافية

حيث ستتقن فن كتابة السيرة الذاتية وتتمكن من كتابة سيرتك الذاتية بنفسك ويمكنك التعديل عليها ً في أي وقت

ثانياً في ستكون قادرا على صياغه سيرتك الذاتيه باللغه العربية واللغه الانجليزية وفي أكثر من نموذج

فيعض الشركات تفضل أن تكون السيرة الذاتية باللغه العريبة وبعضها يفضل أن تكون باللغه الانجليزيه ويعضها يفضل أن تكون في ورقة واحدة هذا بالاضافة إلى أن عدد أوراق السيرة الذاتية مرتبط بالمستوى الوظيفي كما سنبين لاحقا ويجب أن تدرك ذلك حتى تتمكن من كتابه سيرة ذاتيه مناسبة لستواك الوظيفي .

ثالثاً في ستكون قادرا على التعامل مع برامج ومواقع مختلفة تمكنك وتسبهل عليك عملية كتابة سيرتك الذاتيه من خلال معرفتك للوصف الوظيفي الملائم

سنتعامل مع بعض البرامج التي تمكنك من الترجمة من لغه إلى أخرى وكذلك بعض المواقع التي يتوفر بها عدد كبير جدا ومتنوع من الوصف الوظيفي لأكثر من وظيفة حيث يمكنك الاختيار من بينها لعمل سيرتك الذاتية .

المحاور التي سنتحدث عنها ستكون :

● نصائح مهمه قبل إعداد السيرة الذاتيه

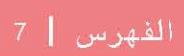

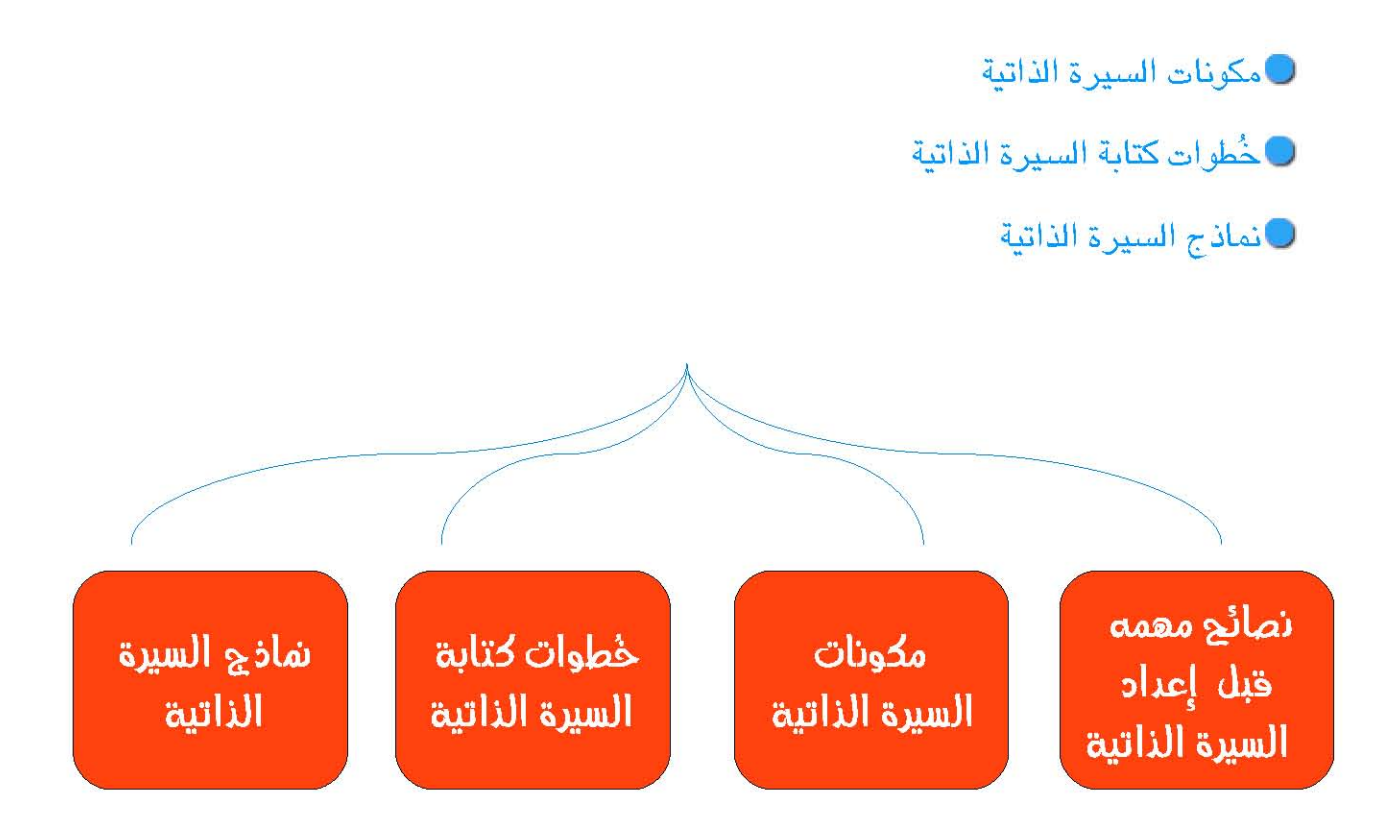

هضا الكتاب مبند علد خبرة عملية حيث يأخذك إلح مراحل ما بصح تقحيمك لسيرتك الخاتية لتصرف كيف تتم عملية غلترة السير الخاتية للتجميز للمقابلة الشخصية وما هد النقاط التحه يتم التركيز عليها ؟! لتضمنها باحتراف ضح سيرتك الخاتية .

قابل اليدء يجب أن تدرك أن هذه المعلومات مبذ يه على خبره عملية من عمليات اختيار سابقه د يث قست

بعمليات اختياروفلترة لل سير الذاذ ية وإجراء مقابلات شخصية لمستويات وظيفية متعدده وفي أكثر من مجال وبالتالى ما سأنقله إليك هو خلاصه ما يدور ء ند عمل په اختيار الـ سير الذاتريه لانتقاء المرشدين للمقابله الشخ صية وكذلك الجزء المتعل ق بما يتم مناقشته من خلال السيرة الذات يه في المقابله الشخصية وهذا سيفيدك في تكوين رؤية عن ما هو المهم فيكتب في السيرة وما هو غير مهم فيجب ألا يكتب فهيا لنبدأ على بركه الله .

# نصائح وهوه قبل إعداد السيرة الذاتيه

<u>www. 41ead. net راكان مية النجاح</u>

# نصائح وهوة قبل إعداد السيرة الذاتيه

## <u>الصدق. 1</u>

الصدق هو الصاحب لك والدال عليك لن يفيدك الكذب أو تضخيم الملومات أو وضبع أعمال لم تقم بها فالعالم أصبح أصغر من قرية والوصول إلى تاريخك السابق أمر ليس بالصعب فمن خلال مكالمة هاتفية أو حتى البحث على صفحات الانترنت يمكن الوصول إلى تفاصيل حيا تك المذية السابقة كما أن الصراحة المطلقة في السيرة الذاتية أيضا غير ضرورية كأن تذكر أسباب تركك للوظيفة السابقة فهذه تقلل من فرصة اختيار سيرتك الذاتية وهذه النقاط سيتم مناقشتها في القابلة الشخصية ولبس مكانها السيرة الذاتبة

## <u>2 . ركز على النصب الذي تريده</u>

من الأشياء التي تترك انطباعاً سيئاً هو احساس القائم بعملية الاختيار أنك شخص غير محدد وليس لديك هدف واضح تسعى للحصول عليه فبعض كا تبى السيرة الذاڌ ية يتوهمون أن كتابة هم أذ هم يـ سـتطيعون القيام بـجمـ يـع الأعمال سـيحة ق لهم فر صا أكبر لدخول المقابلة الشخصية والحصول على الوظيفة ولكن على العكس تماما فإن هذا يؤدى إلى استبعادك من قائمة المرشحين لعمل المقابلة

لكن إن كنت تر يد أن تقول ذلك يمكذك صبياغه العبارة كالتالي " يمكذني القيام بأي عمل أكلف به لكذني أفضل العمل في خدمة العملاء حيث أذها تناسب مهاراتي وخبراتي السابقة "

ويجب عليك أن تقرأ بدقة للواصفات الوظيفة التي تم كتابتها عند الاعلان عن الوظيفة لكى تتأكد أن لديك المهارات والخبرة والتعليم الذى يناسب هذه الوظيفة

## 3 <u>. السياطة</u>

مهما كا نت المعلومات الموضوعه في السيرة الذاتية يجب أن تبدو السيرة الذاتية بسيطة في الشكل ومرتبة ويسهل الحصول على أي معلومة منها بيسر وسهولة لذا عليك أن تقوم بالآتي :

•استخدم ورقا جيدا أبيض اللون ولا تستخدم أبدا الورق الملون أو ذو الخلفيات والرسومات. A4. حجم الورق يكون

•تكتب السيرة الذاتية باستخدام الكمبيوتر وباستخدام برنا مج Word أو Open office writer أو أي برامج مشابهه ولا تستخدم أبدا برامج أخرى مثالExc أو Power point

- تفادى عمل تصحيحات بخط اليد على مستند السيرة الذاتية بعد طباعته لأنه يوحى بالإهمال عليك أن تقوم بالتعديل ثم تطبع مرة أخرى .
	- ·لا تستخدم الحبر السائل أو الماسح في التصحيح ، إنما اعد الطباعة عند الضرورة . •الكتابة بالخط الأسود.
		- الترك فاصلا بين العناوين والتواريخ والفقرات.
- لا تستخدم الظلال والخطوط المائلة ولا تضيف صورا أو رسومات ( من Power point أو غيرها) فالسيرة الذاتية ليست الغلاف الخارجي لجلة.

•قلل من استخدام السطور الثقيلة أو المسطرة أو التي تحتها خط إلا في أ قل القليل أو لبعض العناوين فقط.

·لا تستخدم خطوطاً غريبة أو خطوط زخرفة واستخدم خطا من السهل قراءته ذو حجم مناسب 14 جم 12 ق ضل الد ے فی القراءة یف  $\frac{1}{2}$ ومر ولا تستخدم أكثر من حجمين من الحروف.

•تجنب لف السيرة الذاتية أو طيها او تدبيسها ً من الأجناب أو أن تبدو أوراقها مجعده . •اكتب عناوينك وأرقام الهواتف والبريد بوضوح وتأكد من صحتها .

• لست بحاجة لذكر مشاريعك الفاشلة.

- لا تحول السيرة إلى موضوع تعبيرى في الفخر، اذكر الحقائق فقط وباختصار.
	- لا حاجة للصورة الشخصية، ولكن كن مستعدا ً عند طلبها .

• تجنب كتا بة الأجور التي كنت تحصل عليها من وظادً فك السابقة وأجّل الحد يث إلى المقابلة الشخصية.

 $\left(\begin{array}{c} 3$ ضبع ترقيما لأرقام الصفحات مثال: (  $1$  من 3  $\end{array}$ 

وأضف اسمك في أسفل الصفحة Footer حتى يتم التأكد من وصول الأوراق كاملة

•إذا كانت الوظيفة التي تقدم لها تم وضبع ارقام لها عند الاعلان تأكد من أنك أضبفت الأرقام في سيرتك حتى لا يتم استبعادها عند الفلترة (مثال : مندوب مبيعات123000 ) .

•لا داعي لاضافة صور من الشهادات التي حصلت عليها، أرسل سيرتك الذاتية فقط أما باقي المستندات فأرسلها عندما يتم طلبها منك.

لا تستعمل CAPITAL LETTERS في كتابة كل السيرة الذاتية عند الكتابة باللهه الانجليزية واستعملها فقط للعناوين

## <u>الاحتراف والجانبية.</u>

من الـ هم جدا أن تك تب الـ سيرة الذاتـية بـ صورة احترافـية بانتقاء عبارات و جمل وألفاظ تجذب انتباه القائم بعمل ية الفلترة ولذلك يجب علايك استخدام لغة قوية وجملاً قصيرة و كلمات عملية أكثر تأثراً كأن تستخدم أفعالا مثل (طورت ،أدرت ، أبدعت مطبقت ، نسقت ، بدأت ، صعمت .....)

وهذه قادً مة بدِ عض العبارات التي يمكن أن تستخدمها ويمكنك انشاء المزيد مذها بقليل من التفكير والخروج من اطار المألوف

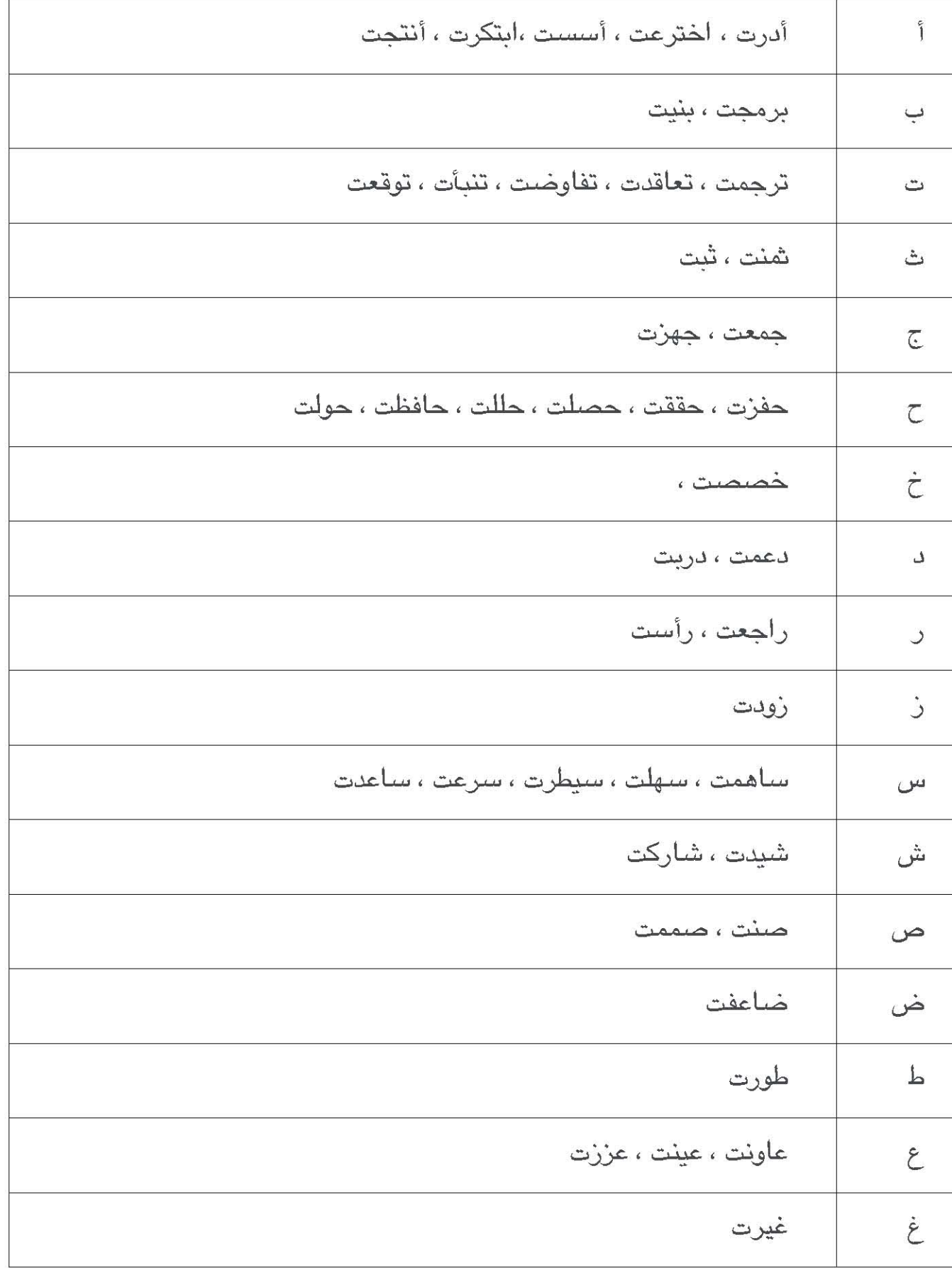

# <u>www. 41ead. net النجاح</u>

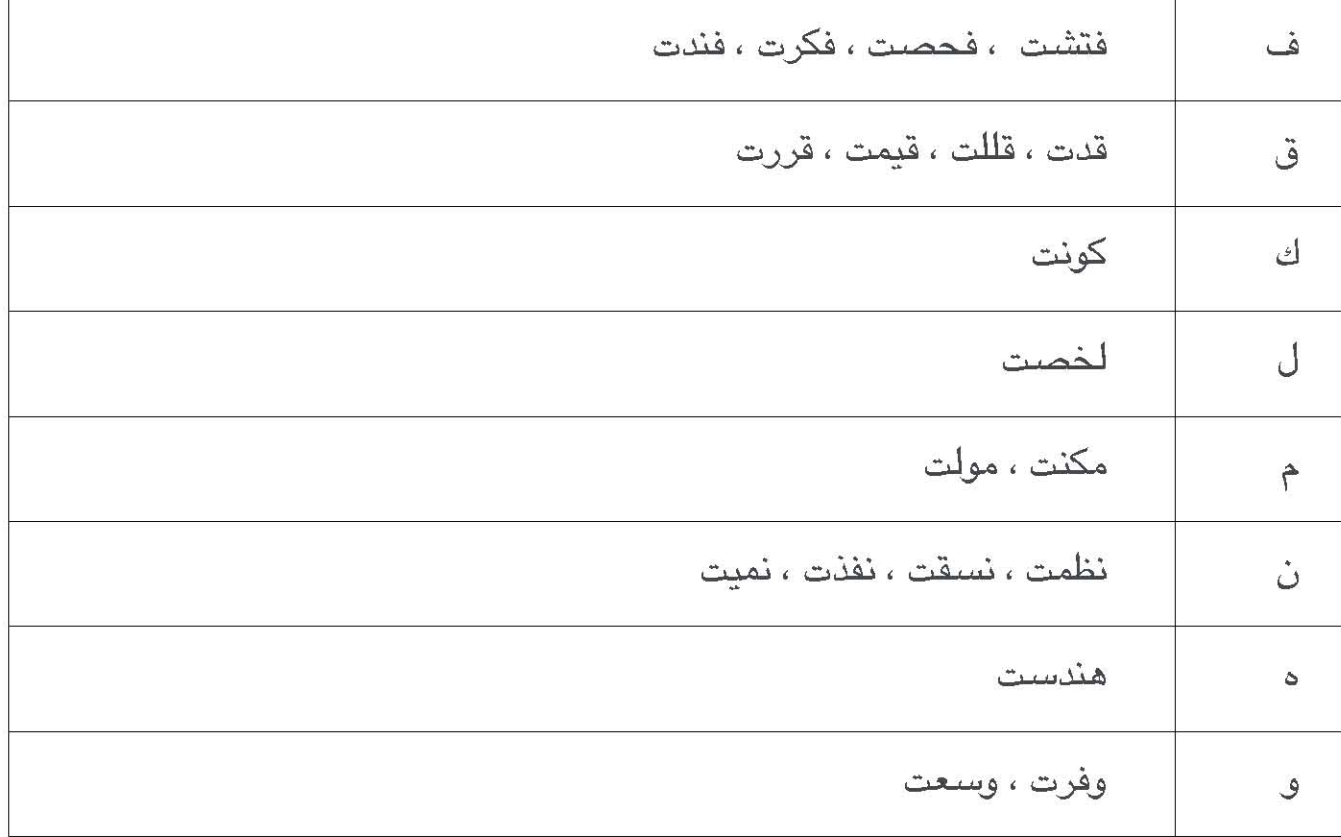

الجدول السابق عبارة عن أفعال وعند استخدامها في السيرة الذاتية لا تقل " كونت خم سنة فرق عـ مل " أو " حـ صلت على جائزة أفـ ضل مو ظف " \_ بل علـ يك ا ستخدام " النجاح ۖ في تكو يا ن خمسة فرق عامل " أو " الحاصول على جائزة أفاضل مو ظف "و ابتعد عن استخدام " أنا " و " نحن " و " هي " و" هو "

ومن الاحترافية ألا توضح الأمور المالية أو راتبك السبابق في السيرة الذاتية فهذه الأمور ستناقش في مراحل متقدمة في المقابلة الشخصية وليس مكاذها السيرة الذاتية

## <u>. عدد صفحات السير ۃ الذاتبه</u>

كما قلنا أن السيرة الذاتية مهمتها هي ايصالك إلى القابلة الشخصية فقط وليست و سيلة لـ2 صولك على الوظيـ فة فلا تملأ ها بكلام أ نت المخول بالتحدث فـ يه خلال المقابله الشخصية كما أن السيرة الذاتية لا تأخذ في الغالب عند فلترتها لاختيار

الذين سبتم مقابلتهم حوالي دقيقة ولحدة إلى دقيقتين فقط بالنسبة للوظائف الأولية " كموظف الاستقبال ومندوب المبيعات والمحا سب والمصمم والفنى ومعظم الوظائف الماثلة وحوالي ثلاثة دقادًق في المهن المتوسطة وهي الشرفين وحوالي خمسة دقائق في المهن الأعلى من التوسطة كردِّيس قسم أو مدير وحوالي عشرة دقائق إلى خمسة عشر دقيقة في المهن العليا كمدير عام ومدير تطوير الأعمال كما أن القائم بعملية الفلترة لديه كثير من الأعمال الأخرى غير عملية الاختيار يتوجب عليه القيام بها

لذا يجب أن تحرص أن لا تطيل في السيرة الذاتيه فكل ما ستكتبه لن يقرأ بالكامل وربما أدى طول السيرة الذاتيه إلى عدم قراءتها من الأساس واستبعادها من قائمة الترشيب لذا يستحسن أن تكون صفحة واحدة للمستوى الأول من الوظائف ، و صفحتان للم ستويات التو سطة وثلا ثة صفحات للم ستوى الأعلى من التو سط وأريع إلى خمس صفحات للمستويات العليا

## 2. ركز على الأشياء المهمه

البيانات الشخصية والخبرات العملية والخبرات العلمية هي الأشياء التي يبحث عذها القائم بعملية الاختيار وسيكون هناك شرح بالتفصيل لهذه الجزئيات الثلاثة عـند الـحد يث عن خطوات كتا بة الـسيرة الذاتـيه لذا ر تب سيرتك بـحـيث تكون هذه المعلومات في البداية ويطريقة واضحة ومصاغه بأسلوب جيد يفهم بسهولة ويدون تعقبد

## 3 <u>. أضف من هذه البيانات ما هو مفيد فقط</u>

وأقصد هنا المعلومات الاضافية والتي تتراوح بين المهمة ويبن عديمة الأهمية أو من الحشو الزائد في بعض الأحيان وعليك أن تنتبه وأنت تضعها هل هي مطلوبة أم وجود ها غـ ير ضروري فلدٍ ست هذه البيانات عبارة عن لوازم ً في الـ سيرة الذاذ ية واجباري عليك وضعها بل عليك معر فة طبيعة الوظيفة ومستواها الوظيفي لتقوم بكتابتها أو بالتغاضي عنهاويمكنك الحديث عنها في للقابلة الشخصية إن وجدت أن هذه الأمور ستفيدك وتبرز صفات فيك تجعلك من بين المرشحين لذيل الوظيفة ومن

هذه النبانات :

## -اليوايات :

فلن يف يد القائم بعمل ية الاختيار إن كـ نت مرد يا جيدا للطيور أو \_ صائدا ماهرا للأ سماك أو أ نك تا عب كرة القدم باحتراف أو أ نك مه تم بجـ مـع الطوا بـع أو مغرم بالسفر إلا إذا كانت الوظيفه تتطلب التنقل من مكان إلى آخر وفيما عدا ذلك الهوايات عبارة عن حشو وزياده لا فائدة منها

## + بعض تفاصيل حياتك ÷

فلن يهم القائم بعملية اختيار السير الذاتية كذلك إن كنت العائل الوحيد لأسرتك أو أ نك تعبت في الدِحتْ عن وظائف فلا يجب أن تذسى أ نك تقدم لشر كه وليس لدار خيريه أو مؤسسه رعايه اجتماعيه

## - المهارات :

أصحاب الآعمال دائما يبحثون عن نوعية معينة من المهارات مثل:

- •اللغات الاجنبية.
- ◆ برامج الحاسب الالي.
- •امتلاك رخصة قيادة الحاسب الالى.
	- •اتقان برامج التصميم
	- ◆القدرة على قيادة الفريق
	- ◆فن التعامل مع الآخرين

وتكتب هذه النقاط بصورة موجزة ودون تفاصيل مملة وطويلة ويمكنك أن تفرد لها مجالا في المقابلة الشخصبة

## +الموائز والانشطة :

يمكن أن تضمن بعض الجوائز أو الأشياء التي حصلت عليها

ل مونف ثم ب. ل علي جا ة  $\overline{\bullet}$ 

## +أشخاص يمكن الرجوع اليهم ( الموفون ) :

لا يفضل أن تكتب أسماء أشخاص يمكن الرجوع إليهم وبدلا من ذلك اكتب ( متوفرة عند الطلب)

وإذا أردت كتابة اسم شخص لابد من استئذانه قبل وضع اسمه

## +الخبرة التطوعية

يمكنك كتابة البرامج التطوعية أو الشـاركات التطوعية التي قمت بها لو كنت متقدماً إلى جـهة تهتم بالرعاية الاجتماعية أو لم يكن لديك خبرة سابقة وتريد اضافة خبرة .

## +العضوية في المنظمات

- معضو في الجمعية الدولية للجودة .
- •أمين عام منظمة الحفاظ على التراث .
- رئيس الجمعية الدولية لرعاية الموهويين .

## 1 .تجنب العبارات والاختصارات الغامضة

بعض الناس يظن أن العالم بأسره يعرف المهام التي قام بها في عمله السابق فيكتب لك على سبيل المثال " assist in developing of ADP " أو بالعردِ يه " ساهمت في تطوير ADP " من يقرأ هذه العبارات لا يعرف ما تعني كلمADR وهو يقصد أنه برنامج قام بتطويره عندما كان يعمل في وظيفته السابقه وهذا البرنامج Adaa Database Program عباره عن قاعده بيانات

وفي كلا الحالتين سواء كتبت الكلمة مختصرة أو كتبتها كاملة بدون اختصار فإن القائم بعملية الاختيار لا يفهم ما تعني هذه الكلمات لأنـها ليست لغه متعارف عليـها

فلا تفترض أن الجم يع يعرف ٍ ما تعذ يه باختـ صـارك وكذلك لا تكـ تب بـ عض المهام الخاصة التي كنت تؤديها في شركتك باقتضاب إن لم تكن شيئا متعارفا عليه لذا قدم تفسیراً بسیطاً غیر مطول وهادف وکذلك لا تذکر کل ما قمت به من مهام فلیس هناك الوقت للقراءه لذلك ركز فيما ًهو مفيد وما يرغّب مديرو الشركه لعمل مقابله معك ثم بعد ذلك في المقابله يمكنك أن تتكلم بشيء من التفصيل حسب الوقت المتاح

## 2. المراجعة

يفضل أن تقوم بكتا بة سيرتك الذاتية بنفسك، وإن تلقيت أي مساعدة، تأكد من تعريف نفسك بكل جزء في السيرة الذاتية لتكون جاهراً لأي إستفسار أثناء القابلة الشخصية ومن الضروري جداً أن تقوم بعمل مراجعه لسيرتك الذاتية وأن تتآكد من خلوها ً من الأخطاء اللغوية والنحوية لذا قبل ارسالك لسيرتك الذاتية. قم بمر اجعتها وأطلع أحد زملائك عليها ليقوم بمراجعتها ولفت نظرك لأى أخطاء يمكن أن توجد

## 3 <u>.حدد سير تك الذاتية يصفة دورية</u>

تحتاج الـ سيرة الذاتـ ية -إلى التجد يد بـ صـورة مـ ستمرة لإضـا فـه ـ خبر ات جديدة أو التعديل على بعض الأمور لتناسب الوظيفة التي ستقدم لها

أعد قراءة سيرتك الذاتية عدة مرات لتتأكد أذها كاملة وراجعها كل ثلاثة إلى ستة أشهر حتى وإن لم يطرأ عليها أي تغيير فربما وجدت صباغة أفضل لبعض العبارات أو أحـ سست من خلال خبرا تك المتزايدة با ستمرار أن تقد يم أو تأخـ ير بـ عض المعلومات هو أكثر تأثّراً.

# وكونات السيرة الذاتية

<u>www. 41ead. net النجاح</u>

# وكونات السيرة الذاتية

انتهينا من بعض الذصائح المهمه والتي من الضروري جدا أن تراعيها عند كتابتك لسيرتك الذاتيه ننتقل الآن إلى معرفة مكونات السيرة الذاتية

هذا نموذج لسيرة ذاتيه مكتوبة باللغه العربية ومكونه من صفحة واحدة :

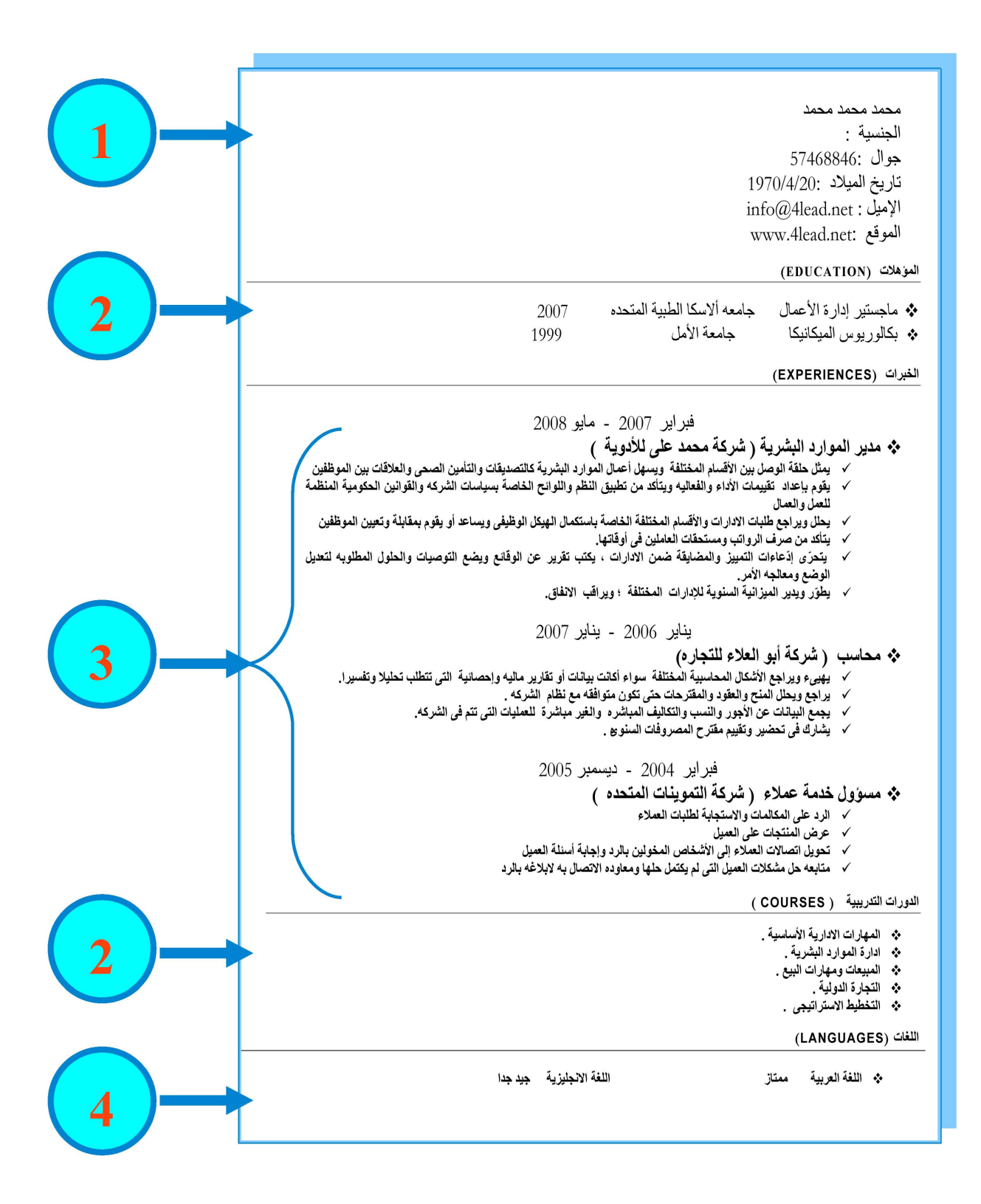

www. 41ead. net النحاح $\sim$ 

وستجد أنها مكونة من أربعه أجزاء

1 .الجزء الأول: البيانات الشخصية .

2 .الجزء الثاني : الخبرات العلمية .

3.الجزء الثالث : الخبرات العملية .

4 .الجزء الرابع : معلومات إضافية .

وكما ذكرنا سابقاً فإن المعلومات الإضافية على حسب الشركة التي ستقدم لها وهل هذه المعلومات مطلو بة في هذه الوظيفة أم لا كاما أن عدد أروراق الـ سيرة الذاتية يتحكم في طول أو قصر هذا الجزء أو حتى عدم إضافته من الأساس

## الجزء الأول : البيانات الشخصية

محمد محمد محمد الجنسبة : جوال: 57468846: تاريخ الميلاد :1970/4/20  $info(\widehat{a}$ Alead.net : الإميل www.4lead.net: الموقع

ويتم فيه كتابة المعلومات والبيانات الشخصية كالاسم ، الجنسية ، الهاتف ، تاريخ الميلاد ، بريدك الالكترو ني وهذه المعلومات مه مة جدا خا صنة الـ بريد الالكترو ني والهاتف ليتم التواصل معك في حالة اختيارك لابلاغك بموعد المقابلة الشخصية

في إحدى المرات. وبعد اختيار المتقدمين فوجئت أن أحدهم نسبي أن يكتب رقم هاتفه أو بريده الالكتروني و لم يذكر أي وسيلة يمكننا الاتصال به من خلالها ولم نستطع الوصبول إليه رغم أن سيرته الذاتيه كانت رائعه ومن يدري ربما كان أحد المرشحين

لنبل الوظيفة

آخر ما في البيانات الشخصية هو الموقع أو المدونه فيمكنك اضـافة موقـعك إذا كنت قد أبليت فيه بلا! ُ حسناً يعزز من نقاط قوتك فربما يكون هذا الموقع أو المدونة هي محور الحد يث والنقاش خلال المقابله الشخصية مما يتتح لك فرصة لتصول وتجول وتعرض امكاناتك بما يخدم جدارتك للفوز بالوظيفة .

لكن في هذا الجزء كن على حذر. من الخوض في أمور. شخصية بعيده عن نطاق الحديث تجرك إلى نقاط خلاف مع القائم بالمقابلة الشخصية أو تكشف عن مشكلات في التوا صل مع الآخر ين فهذا يؤدي إلى هز في الذقة ويترك انطباعاً لدى القائم بالقابلة الشخصية يؤثر على تقييمك وعلى فرصتك في الفوز بالوظيفة

السرة الخاتية عملية اتصال لابث من إحراك ومصرفة عناصر الاتصال وفهم الرسالة التحه يجبه أن ننقلها إلحه الطرف الآخر بوضوح وبدون أع تشويش

www. 41ead. net النجاح

## الجزء الثني : الخبرات العلمية

الجزء الثا ني و هو ١ لخبرات العلم ية وتحتوي على الشـهادات الـ تي حـ صلت عليـها وكذلك التدريبات والبرا مج التي قمت بالالتحاق بـها ويمكنك أن تلا حظ أ نه يحتوى على جزئين

الجزء الأول وهو المؤهلات و الدرجات العلمية التي حصلت عليها

والجزء الثا ني و هو الدورات والتدريبات الـ تي التحـ قت بـ ها و كن حريـ صـا علي ذ كر الدورات والتدريبات الـتى لها صلة بالوظيـفة ولا تكـتب دورات أخذتـها لكـن ليس لها علاقة بالوظيفة التي ستتقدم إليها

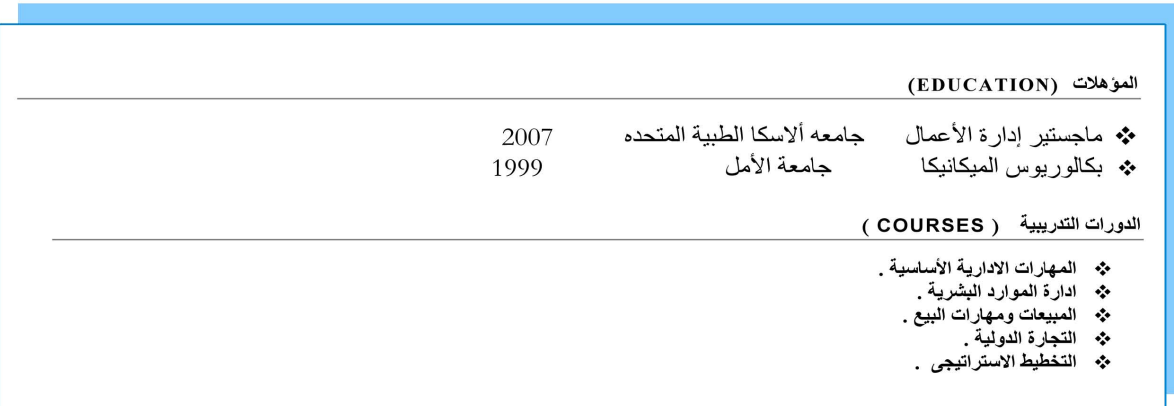

## الجزء الثالث : الخبرات العملية

وهذا الجزء هو أهم الأجزاء التي تُظهر خبراتك وقدرتك على أداء المهمه المكلفة بها لذلك لابد أن تراعي هذه الجزئية بمزيد من الاهتمام والتركيز حتى تستطيع أن تصل إلى المقابلة الشخصية وتفوز بالوظيفة التي تحلم بها إن شاء الله .

في هذا السيرة الموجودة أمامك وفي النماذج التي سأعرضها عليك لاحقا جمعت لك

أكثر من وظيفه وهذه الوظائف يغرض الشيرح فقط .

البيانات والمعلومات المجودة فقط لتعليمك كيف تكتب السيرة الذاتيه وليس بيانات دقيقة أو متوافقه مع بعضها

وتلاحظ أنها تحتوى على ثلاثة معالم رئيسية :

- ♦ الخبرات تبدأ من الأحدث إلى الأقدم وموضوع أمامها المدة الزمنية التي قضيتها في الوظائف المختلفة .
	- ♦ المسمى الوظيفي أو ما يطلق عليه Title وهو اسم الوظيفة التي تقوم بها .
	- •الوصف الوظيفي Job Description وهي المهام التي تشتمل عليها كل وظيفة .

الغبرات (EXPERIENCES)

#### فبراير 2007 - مايو 2008

- \* مدير الموارد البشرية ( شركة محمد على للأدوية )
- √ يمثّل حلقة الوصل بين الأقسام المختلفة ويسهل أعمال الموارد البشرية كالتصديقات والتأمين الصحى والعلاقات بين الموظفين
- √ يقوم بإعداد تقييمات الأداء والفعاليه ويتأكد من تطبيق النظم واللوائح الخاصة بسياسات الشركه والقوانين الحكومية المنظمة للعمل والعمال
	- √ بِحلل ويراجع طلبات الادارات والأقسام المختلفة الخاصة باستكمال الهيكل الوظيفي ويساعد أو يقوم بمقابلة وتعيين الموظفين
		- √ يتأكد من صرف الرواتب ومستحقات العاملين في أوقاتها.
	- √ يتحرّى إدّعاءات التمييز والمضايقة ضمن الادارات ، يكتب تقرير عن الوقائع ويضع التوصيات والحلول المطلوبه لتعديل الوضع ومعالجه الأمر.
		- √ يطوّر ويدير الميزانية السنوية للإدارات المختلفة ؛ ويراقب الانفاق.

#### يناير 2006 - يناير 2007

- ❖ محاسب ( شركة أبو العلاء للتجار ه)
- يهيىء ويراجع الأشكال المحاسبية المختلفة سواء أكانت بيانات أو تقارير ماليه وإحصائية التي تتطلب تحليلا وتفسيرا.
	- يراجع ويحلل المنح والعقود والمفترحات حتى تكون متوافقه مع نظام الشركه .  $\checkmark$
	- يجمع البيانات عن الأجور والنسب والتكاليف المباشره والغير مباشرة للعمليات التي تتم في الشركه.  $\checkmark$ 
		- √ يشارك في تحضير وتقييم مقترح المصروفات السنو ع .

#### فبراير 2004 - ديسمبر 2005

- \* مسؤول خدمة عملاء (شركة التموينات المتحده )
	- √ الرد على المكالمات والاستجابة لطلبات العملاء<br>√ عرض المنتجات على العميل
		-
- √ تحويل اتصالات العملاء إلى الأشخاص المخولين بالرد وإجابة أسئلة العميل
- √ متابعه حل مشكلات العميل التي لم يكتمل حلها ومعاوده الاتصال به لابلاغه بالرد

### www. 41ead. net النجاح معبد النجاح

ونصيحه أقومها لاخوانحه القانمين بصمليه الاختيار ألا يصتبروا المحه الزمنيه هك الصامل الحاسم فح الخبرة فكثير من الشركات عند الاعلان عن وظيفة تشترط ثلاث سنوات أو سنتين أو خمس سنوات كخبره لمن يريه أن يصمل بهضه الوظيفه ومن خبره عمليه كثير من الموظفين لا يقومون بصمل أشياء جحيحه فترى السوات التت قضوها ضت وظائفهم عباره عن تكرار لم يكتسبوا فيما ما مو جەپە

وذ صبحه أقدم ها لاخوا ني القائم بن بعمل به الاختيار ألايع تبروا المده الزمذيه هي العا مل الحا سم في ا لخبرة فكة ير من الشركات ء ند الاعلا ن عن وظيه فة تشترط ثلاث سنوات أو سنتين أو خمس سنوات كخبره لن يريد أن يعمل بهذه الوظيفه ومن خبره عمليه كثير من الموظفين لا يقومون بع مل أشياء جديده فترى السنوات التى قضوها فى وظائفهم عباره عن تكرار لم يكتسبوا فيـها ً ما هو جديد وكما يذكر أحد القادة أنه تقدم إلى به مدرس يع مل لدة 14 سنه خبرةو لما بدأ في اختباره اكتشف أن المرس يمتلك سنه واحده خبرة و 13

سنه تکرار والمسؤولیه مشتر که علی المو ظف الذي لم يـ سبعي إلى تطو ير وتجديد خبراته وعلى الادارة التى لم تمكنه من التجديد وأقل مده يستطيع فدٍ ما اللو ظف أن يكذ سب فيها خبرة جيدة حتى في الوظائف التو سطه والفوق المتو سطه هي 9 أشام وروأعلى معدل لعدد مسئوات

الخبره لاتقان الوظيفه اتقانا كاملا هي 17

الجزء الرابع : المعلومات الاضافية

وهي معلومات لا تضاف في كل سيرة بل حسب الوظيفه

و مثا لها اللغات الـتي تتقذها وتكون مفيدة في حال طلب الشركة المعلـنه عن الوظيـفة ذلك أو كانت المهنه نفسها تحتاج إلى لغات معينه حتى لو لم تكتب في الاعلان فيجب ذكرها في السيرة الذاتيه

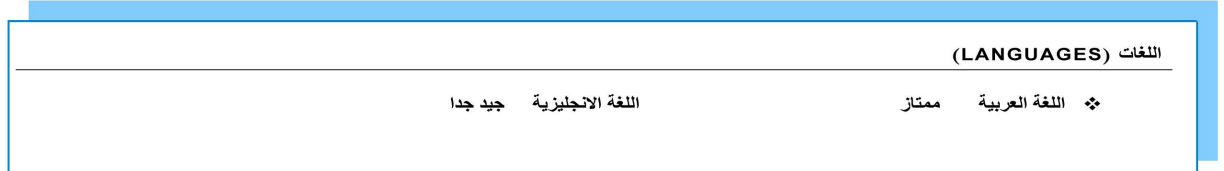

ومن المعلومات الاضافيه أيضا المواهب أو المهارات المهمه التي لديك كقدرتك على ابتكار أفكار جديدة و قدرتك على التخطيط وتكون مفيده أكثر في المستويات الوظيفية المتقدمة كفوق المتوسطه والعليا حيث تضيف هذه المهارات للمتقدم ثقلا أكبر وتبرز الخبرات الموجوده لدبه

وفي نموذج الصفحتين والثلاث صفحات ستجد هذه الاضافات وهذا مثال عليها في النموذج التالي حيث يمكنك أن تشاهد أن عدد الصفحات والمستوى الوظيفي أعطى مجالا أكبر للتوسع في ذكرها بصورة أكثر تفصيلا

وترك لنا مجالا لنتكلم عن المهارات واللغات والدورات التي تم تقديمها إن كانت لديك مهارة التدريب

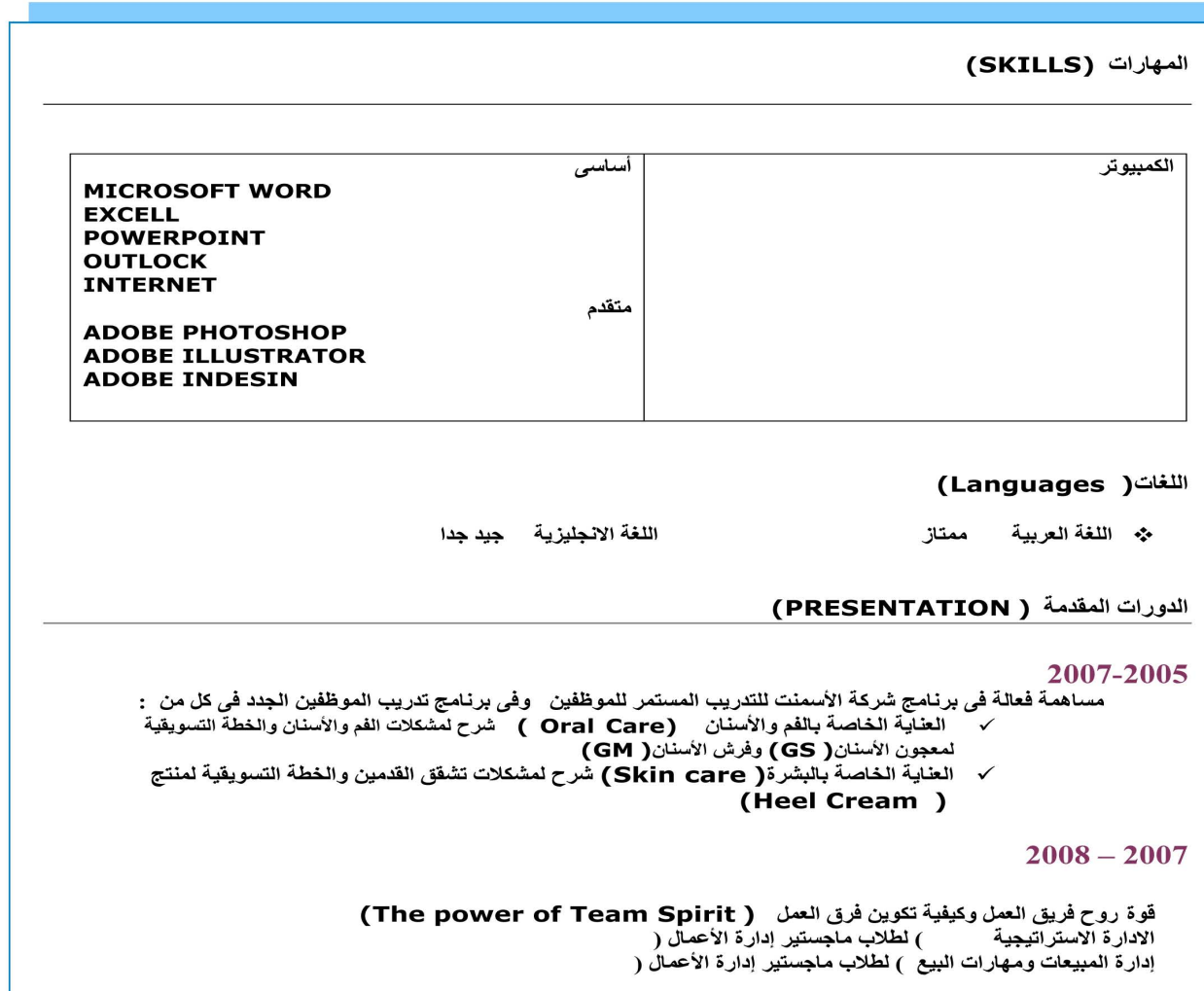

سؤال<br>في الإدارة

إذا أردت أن تتقن الإدارة فهذه تجرية ثرية من خلال سؤال وجواب في عالم الإدارة والعمل الحر تحصل من خلالها على الفائدة العميقة من خلال مواقف إدارية ويكنك أن تضيف أى سؤال تريد إجابته فى الدارة والعمل الر كما يكنك معرفة مواعيد الاضرات الانية وكذلك الكتب والصدارات التى أقوم بوضعها

[ادخل على الرابط](http://www.facebook.com/4Edara)

**<http://www.facebook.com/4Edara>**

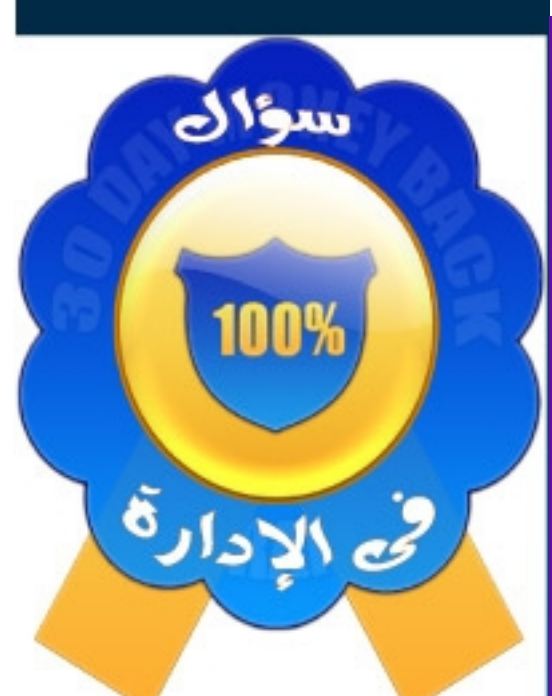

شارك بسؤالك فربها تغير إجابة سؤالك مسار النخرين

www. 4lead. net النجاح

# خطوات كتابة السيرة الذاتية

## خطوات كتابة السيرة الذاتية

ننتقل الآن إلى المحور الثالث وهو كيفية كتابة السيرة الذاتية

الأجزاء الثلا ثة و هي البيانات الشخصية أو المؤهلات العلم ية والمعلومات الاضافية يسهل اضافتها وقد مرت بك من خلال النماذج السابقة ويمكنك مطالعه قسم نماذج السيرة الذاتية بالكتاب وستجد انها سهلة الكتابة

الشكلة الرئيسية تكمن في الجزء الخاص **بالخبرات العملية** وهي بالتأكيد أهم جزء في السيرة الذاتية والذي عليه يتم اختيار سيرتك الذاتية لدخول المقابلة الشخصية أويتم استبعادها

وينقسم هذا الموضوع إلى شقين :

الشق الأول وهو كاتب السيرة الذاتية الذي لم يسبق له العمل وليس له خبرة

# ستعقد "ورشة عمل" بالصوت والصورة في هنا الموضوع قريبا إن شاء الله إذ كنت ترغب في الشاركة اضغط على هنا الرابط

http://www.4lead.net/blog/?p=190

وقم بالتسجيل وستصلك رسالة بموعد وتفاصيل الورشة إلى بريدك

الشق الثانى وهو كاتب السيرة الذاتية الذى عمل قبل ذلك وله خبرة سابقه

يوجد العديد من المواقع الانجليزية التي تقدم وصفا وظيفيا لعدد كبير من المهن وهو ما يـ سـمـى بـال Job descriptions و ســأبـين لك بـالتفـصـيل كـ يف ڌ سـتطيـع أن تستفيد منها في كتابة الوصف الوظيفي للوظائف التي عملت بها

[لأ] : خطوات كتابة السيرة الذاتية باللغه الانجليزية

www. 41ead. net النجاح

قم بالدخول على هذا الوقع

<http://www.jobaps.com/sbc/auditor/classspecs.asp>

وستجد قائمة كبيرة بها عدد كبير جدا من الوظائف قم باختيار الوظيفة التى عملت بها سابقا عن طريق البحث أو عن طريق اختيار الرف الذى تبدأ به وظيفتك

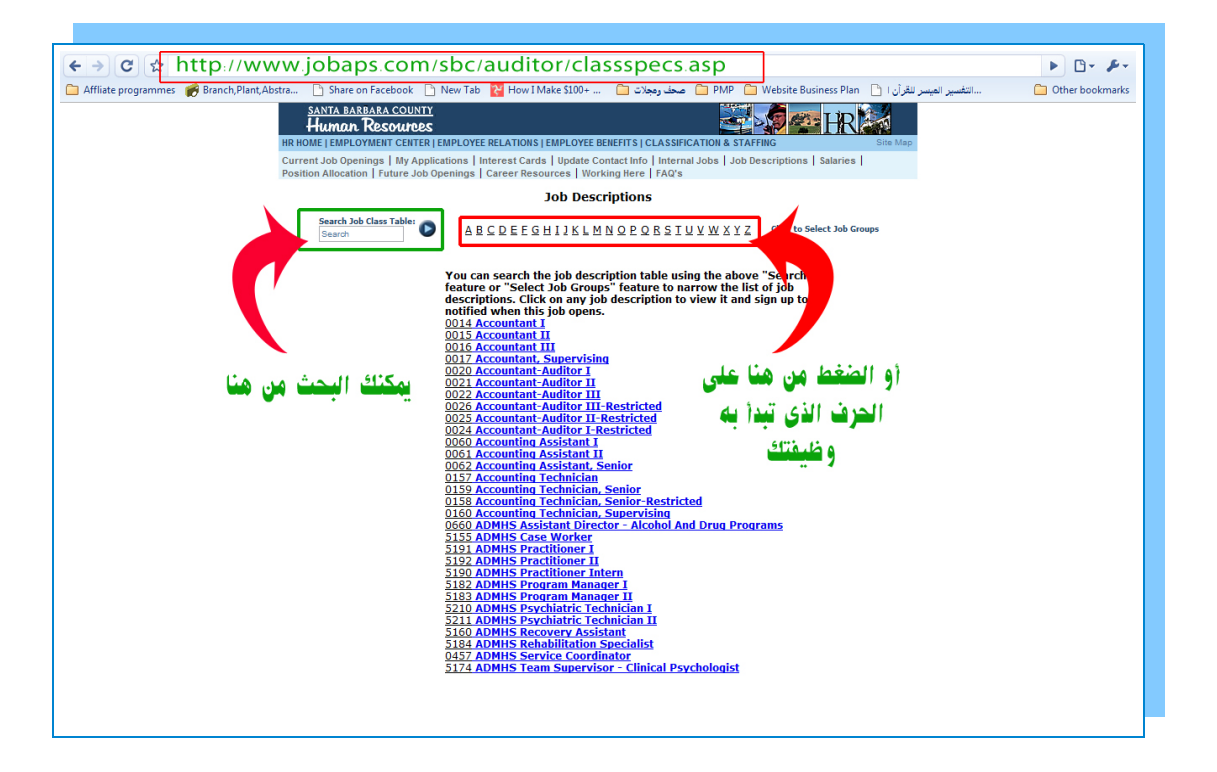

على سبيل المثال سنختار الحرف  $A$  ونختار وظيفةI Accountant I الماسب ) وعند الضغط تظهر لنا صفحة تتوى على الوصف الوظيفى لوظيفة الاسبة

www. 4lead. net النجاح

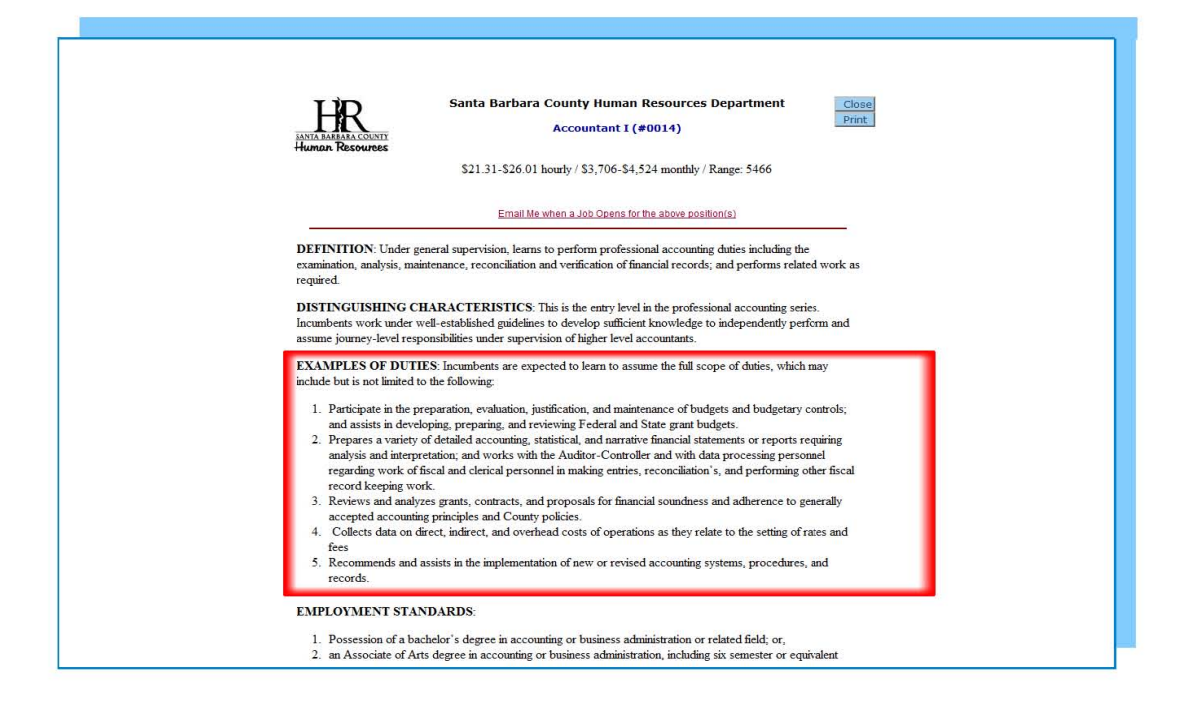

سنقوم باختيار الجزء المكتوب تحت عبارة EXAMPLES OF DUTIES نقوم بتظليله ثم نقوم بعمل نسخة منه ومن ثم نقوم بلصقة في نموذج السيرة الذاتيه المفتوحة في ملف word ثم باتباع الخطوات المبينة في الصورة نقوم بتنسيق الجزء الذى قمنا بلصقة

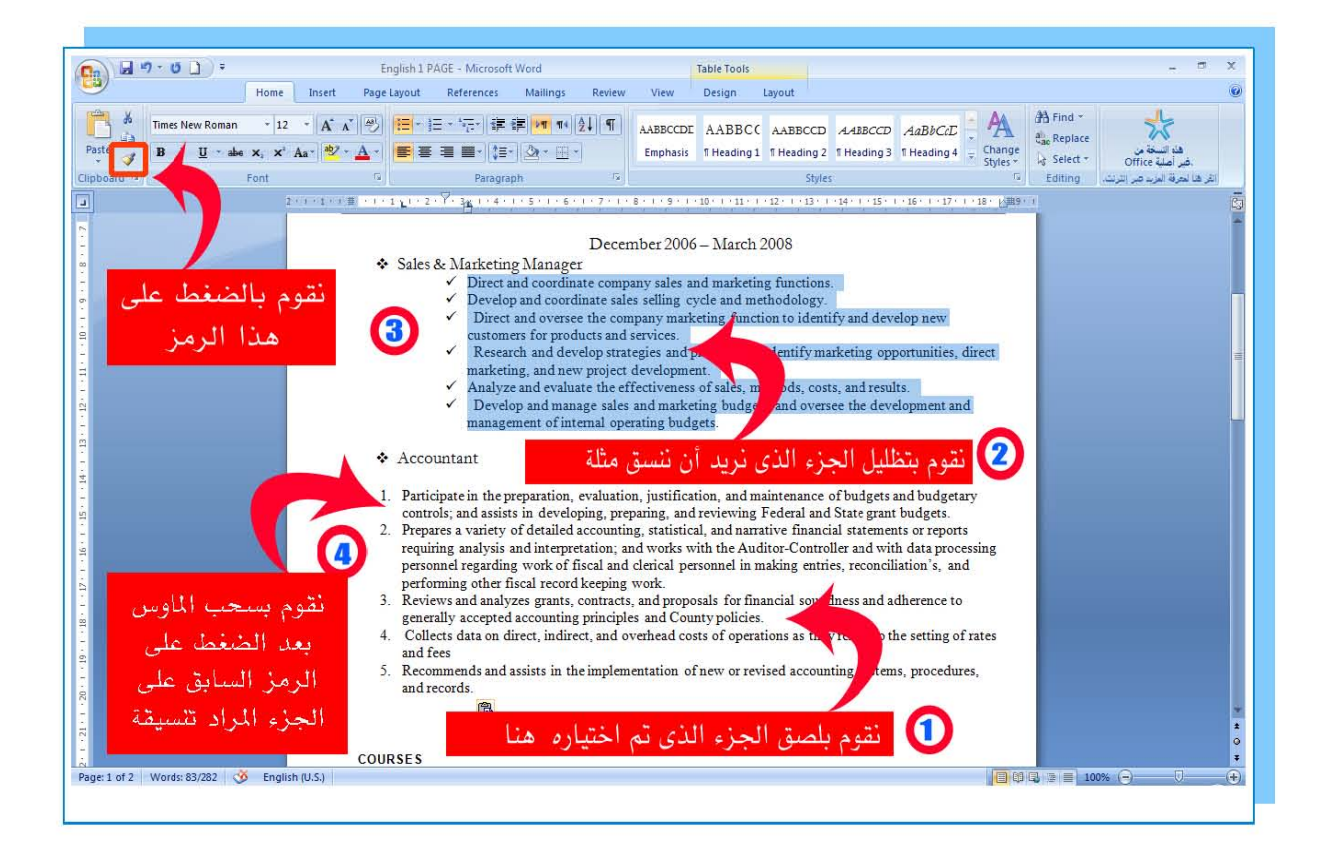

يعد أن تقوم بعملية التنسيق تقوم بالتعديل على الوصف الوظيفي الذي قمت بلصقة وذلك لأن الموا قم تقدم و صفا وظيف يا يكاد يكون شاملا لكث ير \_من المهام وبالط بـم تختلف الشركات عن بعضها البعض فمنها ما يضيف على هذه المهام أو منها من لا يقوم بكل هذه المهام وعليك أن تكون أمينا في كتابة المهام التي قمت بها فقط لذلك عليك أن تقوم بالتعديل عليها لحذف بعض المهام التي لم تقم بـها في وظيفـتك الـتي قـمت بكتا بة الوصـف الوظيـفي الـخاص بـها أو اضـا فة بـعض المهام الـتي لم ترد ً في الوصف الوظيفي الذي قمت بوضعه

عدل في الجِرْء الذي نسخته ، اختصر منه حتى تحصل على وصف وظيفي مناسب وملائم لما كنت تقوم به

قم بكتابة الوصف الوظيفي لكل الوظائف التي كنت تعمل بها بنفس الطريقة

## ملحوظة :

أ صحاب الخبرات الكثيرة والذين عملوا في أكثر من وظدفة

#### $ww. 41$ ead. net النماح $\mathbf r$

يا ستحسن أن تكاتب تفاصيلات عن ثلا ثة أو أرد مه وظائف وياتم اختيار هذه الأريعه حسب علاقتها بالوظيفة الجديدة التى ستتقدم إليها أو إن كانت في نفس الجال يتم ذكر أحدث الوظائف أما باقي الوظائف فيتم فقط كتابة للسمى الوظيفى لها ويمكنك أن تتحدث عنها في المقابلة الشخصية

بعد أن تفرغ من هذا الجزء قم باكمال سيرتك الذاتية بكتابة الدورات التي حضرتها وكذلك المعلومات الاضافية

راجع سيرتك أكثر من مرة لتتأكد من خلوها من الأخطاء ثم ألقى نظرة على التنسيق ويعد أن تتأكد من أن كل شيء أصبح جاهزا ارسلها لأحد زملائك ليراجعها والآن يمكننا أن نقول لك

" تهانينا لقد حصلت على سيرة مميزة وباللغه الأنجليزية وقمت أنت بكتابتها "

## ثانياً : خطوات كتابة السيرة الذاتية باللغه العريبة

ستقوم بفتح نفس الموقع واختيار الوصف الوظيفي كما تعلمنا سابقاوسنتعلم كيفية الترجمة إلى اللغه العربية وذلك باستخدام

Google Translate

◆الوافي الذهبي

## **Google Translate** جوجل

اضغط على هذا الرابط

#[http://translate.google.com/translate\\_t](http://translate.google.com/translate_t#)

ثم اتبع الطوات التى فى الصورة

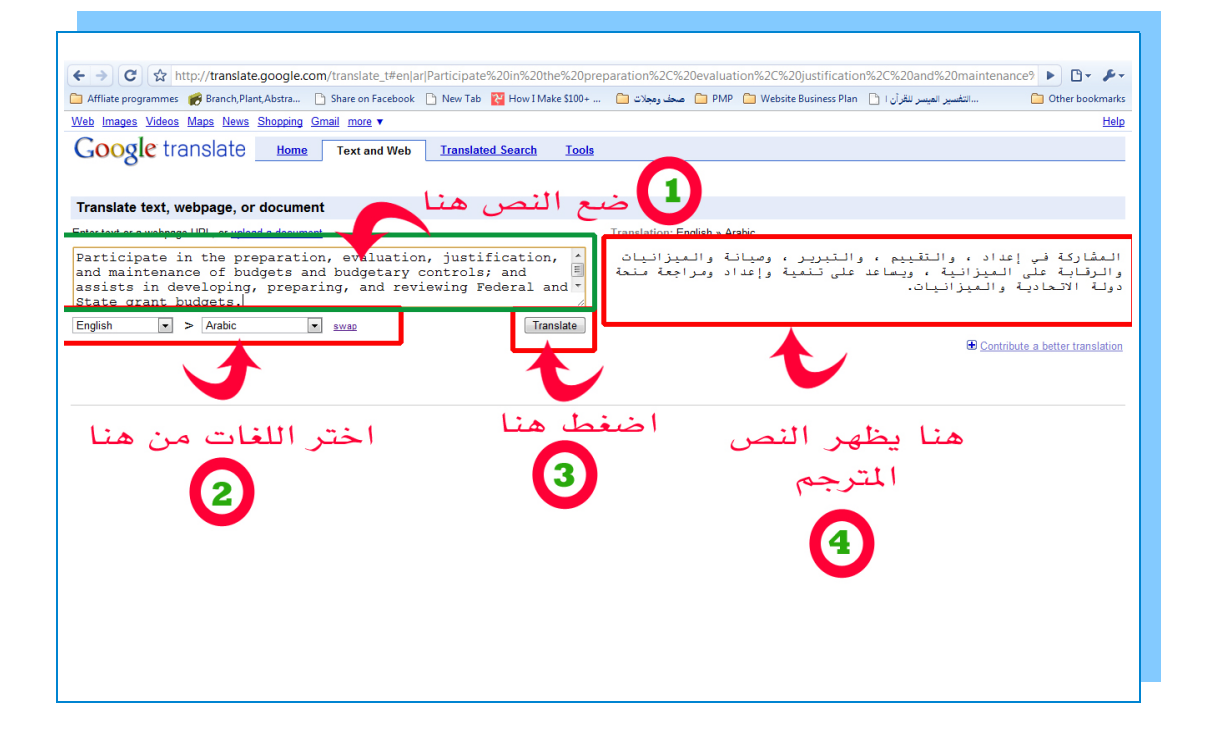

ب عد ن سخ ال نص ال تجم قم بل صقة فى برنامج word لك ن يب أن تل حظ أن التجة النا ته سواء فى موقع جو جل Translate Google أو فى برنامج الوافى الذهبى والذى سنستعمله بعد قليل هى ترجة آلية و لبد أن تقوم بتعديلها وإعاده صياغتها أدبيا حتى تكون واضحه ومفهومه فما تقدمه هذا البرامج والمواقع هو فهم لمحتوى الكلام وعليك أن تصوغه أنت بلغه أدبية وتنتقى العبارات المؤثرة انتهينا من استعمال موقع جوجل ويمكنك الآن أن تستخدمه فى كتابة سيرة ذاتية احتر افية

## www.  $4$ lead. net النجاح

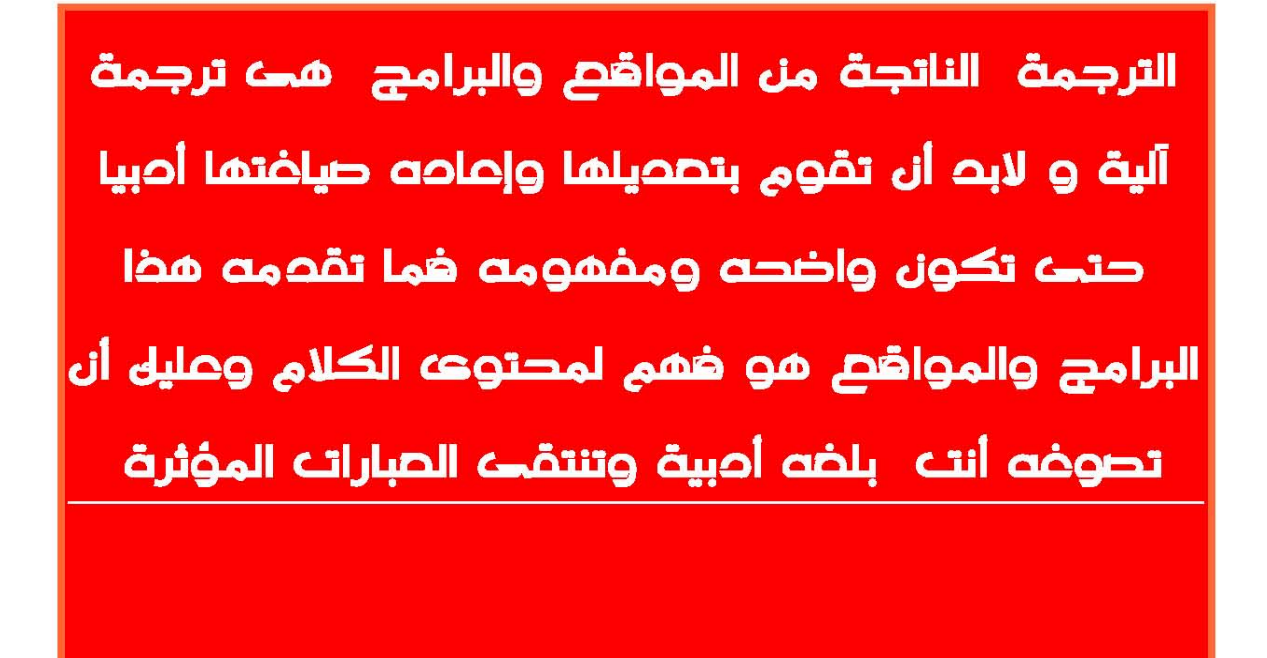

قم باتباع الخطوات كما هو مبين في الصورة

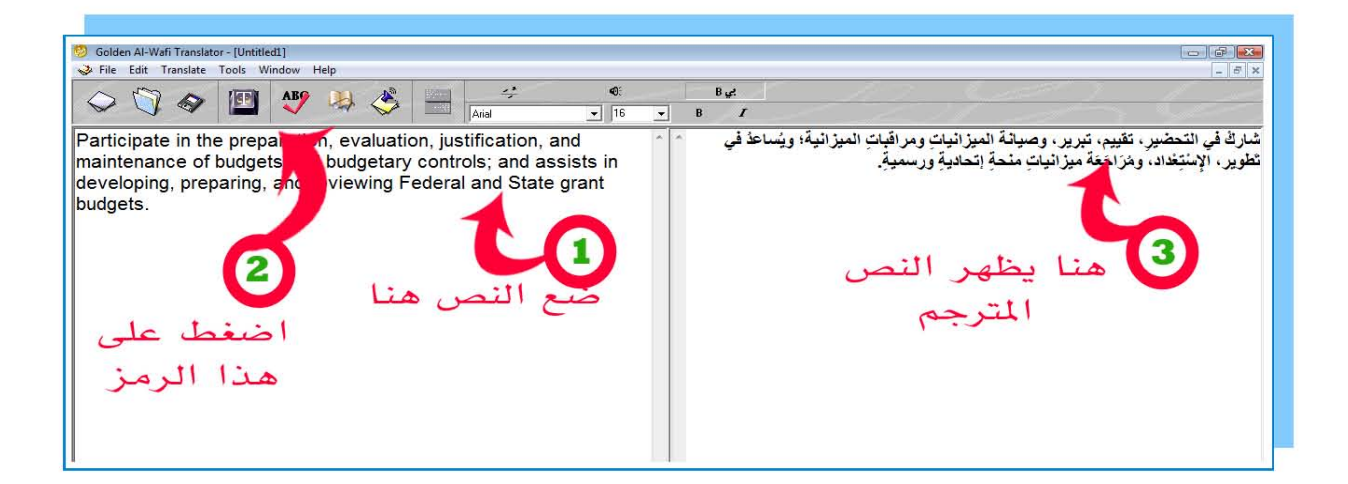

قم بنسخ النص ثم ضعه في برنامج Word قم بالتعديل عليه حتى تصل إلى صيغه مناسبة ثم قم بتنسيقة كما تعلمت سابقا بعد استعمال جوجل أو الوافي الذهبي قم باكمال سيرتك الذاتية ثم راجعها أكثر من مرة لتتأكد من خلوها من الأخطاء ثم ألقى نظرة على التنسيق وبعد أن تتأكد من أن كل شيء أصبح جاهزا ارسلها لأحد زملائك ليراجعها و الآن بمكننا أن نقول لك

### **WWW.** 41ead. net النجاح النباء

" تهانينا لقد حصلت على سيرة مميزة وباللغه العربية وقمت أنت بكتابتها "

للحصول على وصف وظيفى مصاغ بطريقة احتافية يكنك زيارة هذا

## الرابط لعرفة التفاصيل

**<http://www.4lead.net/blog/?p=178>**

www.  $41$ ead. net النجاح أكاديمية النجاح

# نهاذج السيرة الذاتية

<u>www. 41ead. net النجاح</u>

## نهوذج لسيرة ذاتية باللغة العربية وكونة من صفحة واحدة

محمد محمد محمد الجنسية : جوال :57468846 تاريخ الميلاد : 1970/4/20  $info@4$ lead.net: الإميل www.4lead.net: الموقع

#### المؤهلات (EDUCATION)

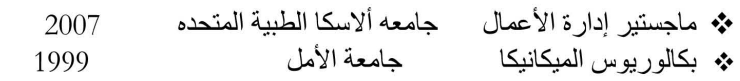

#### الخبرات (EXPERIENCES)

فبراير 2007 - مايو 2008

- \* مدير الموارد البشرية ( شركة محمد على للأدوية )
- √ يمثل حلقة الوصل بين الأقسام المختلفة ويسهل أعمال الموارد البشرية كالتصديقات والتأمين الصحي والعلاقات بين الموظفين
- √ يقوم بإعداد تقييمات الأداء والفعاليه ويتأكد من تطبيق النظم واللوائح الخاصة بسياسات الشركه والقوانين الحكومية المنظمة للعمل والعمال
	- √ يحلل ويراجع طلبات الادارات والأقسام المختلفة الخاصة باستكمال الهيكل الوظيفي ويساعد أو يقوم بمقابلة وتعيين الموظفين
		- يتأكد من صرف الرواتب ومستحقات العاملين في أوقاتها.  $\checkmark$
- يتحرّى إدّعاءات التمييز والمضايقة ضمن الادارات ، يكتب تقرير عن الوقائع ويضع التوصيات والحلول المطلوبه لتعديل  $\checkmark$ الوضع ومعالجه الأمر.
	- √ يطوّر ويدير الميزانية السنوية للإدارات المختلفة ؛ ويراقب الانفاق.

$$
2007 - 2006 - 200
$$

- \* محاسب ( شركة أبو العلاء للتجار ه)
- √ \_ يهيىء ويراجع الأشكال المحاسبية المختلفة سواء أكانت بيانات أو تقارير ماليه وإحصائية التي تتطلب تحليلا وتفسيرا.
	- √ يراجع ويحلل المنح والعقود والمفترحات حتى تكون متوافقه مع نظام الشركه .
	- √ يجمع البيانات عن الأجور والنسب والتكاليف المباشره والغير مباشرة للعمليات التي تتم في الشركه.
		- √ يشارك في تحضير وتقييم مفترح المصروفات السنو & .

- \* مسؤول خدمة عملاء ( شركة التموينات المتحده )
	- √ الرد على المكالمات والاستجابة لطلبات العملاء
		- √ عرض المنتجات على العميل
- √ تحويل اتصالات العملاء إلى الأشخاص المخولين بالرد وإجابة أسئلة العميل
- √ متابعه حل مشكلات العميل التي لم يكتمل حلها ومعاوده الاتصال به لابلاغه بالرد

#### الدورات التدريبية ( COURSES )

- \* المهارات الادارية الأساسية .
	- ~ ادارة الموارد البشرية .
	- \* المبيعات ومهارات البيع .
		- \* التجارة الدولية .
	- \* التخطيط الاستراتيجي .

#### اللغات (LANGUAGES)

\* اللغة العربية ممتاز

اللغة الانجليزية جيدجدا

# نموذج لسيرة ذاتية باللغة العربية مكونة من صفحة واحدة

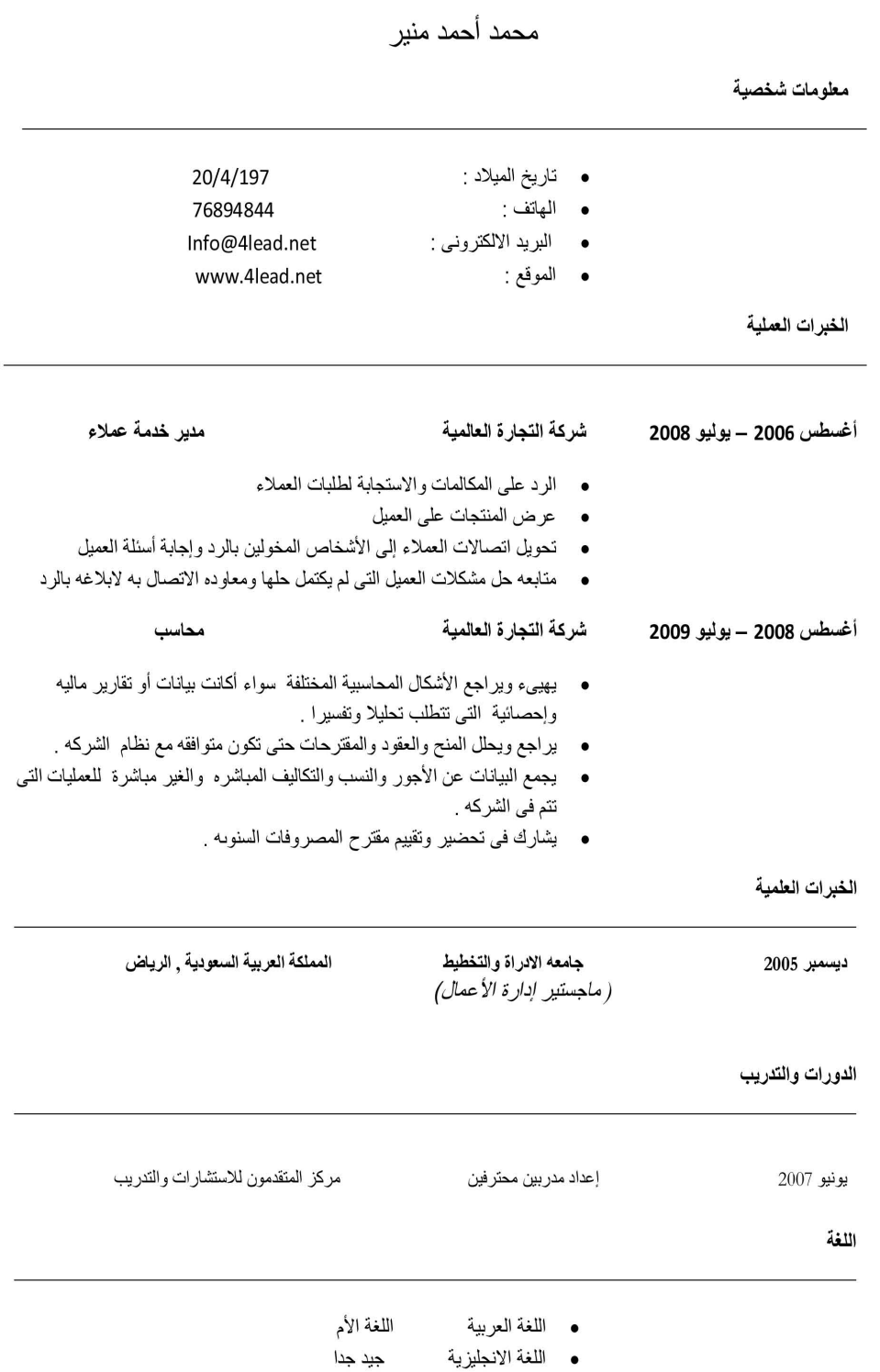

<u>WWW. 41ead. net</u><br>الكاديمية النجاح

## نهوذج لسيرة ذاتية باللغة الانجليزية وكونة من صفحة واحدة

Mohammed Mohammed Mohammed, Nationality: Date of Birth: 20/4/1970 Mob: 879487949 E-Mail: Info@4lead.net Website: www.4lead.net

#### **EDUCATION**

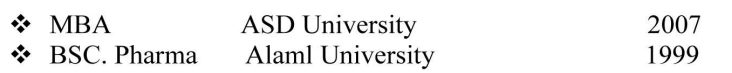

#### **EXPERIENCES**

December 2006 - March 2008

- Sales & Marketing Manager
	- $\checkmark$  Direct and coordinate company sales and marketing functions.
	- $\checkmark$  Develop and coordinate sales selling cycle and methodology.
	- $\checkmark$  Direct and oversee the company marketing function to identify and develop new customers for products and services.
	- $\checkmark$ Research and develop strategies and plans which identify marketing opportunities, direct marketing, and new project development.
	- $\checkmark$  Analyze and evaluate the effectiveness of sales, methods, costs, and results.
	- $\checkmark$  Develop and manage sales and marketing budgets, and oversee the development and management of internal operating budgets.
	- $\checkmark$  Plan and coordinate public affairs, and communications efforts, to include public relations and community outreach.
	- $\checkmark$  Directly manage major and critical developing client accounts, and coordinate the management of all other accounts.
	- Participate in the development of new project proposals.
	- Establish and implement short- and long-range goals, objectives, policies, and operating procedures.
	- Supervise the planning and development of company marketing and communications materials.
	- Represent the company at various community and/or business meetings to promote the company.
	- Supervise the preparation, issuance, and delivery of sales materials, exhibits, and promotion programs.
	- Promote positive relations with partners, vendors, and distributors.

#### **COURSES**

- ❖ Basic Management Skills.
- \* Human Resource Management.
- $\div$  Sales & selling Skills.
- ❖ International Business.
- Strategic Management.
- Marketing Management.

#### **LANGUAGES**

❖ Arabic Excellent

English Very Good

## نهوذج لسيرة ذاتية باللغة الانجليزية وكونة من صفحة واحدة

#### **Mohammed Ahmed Monier**

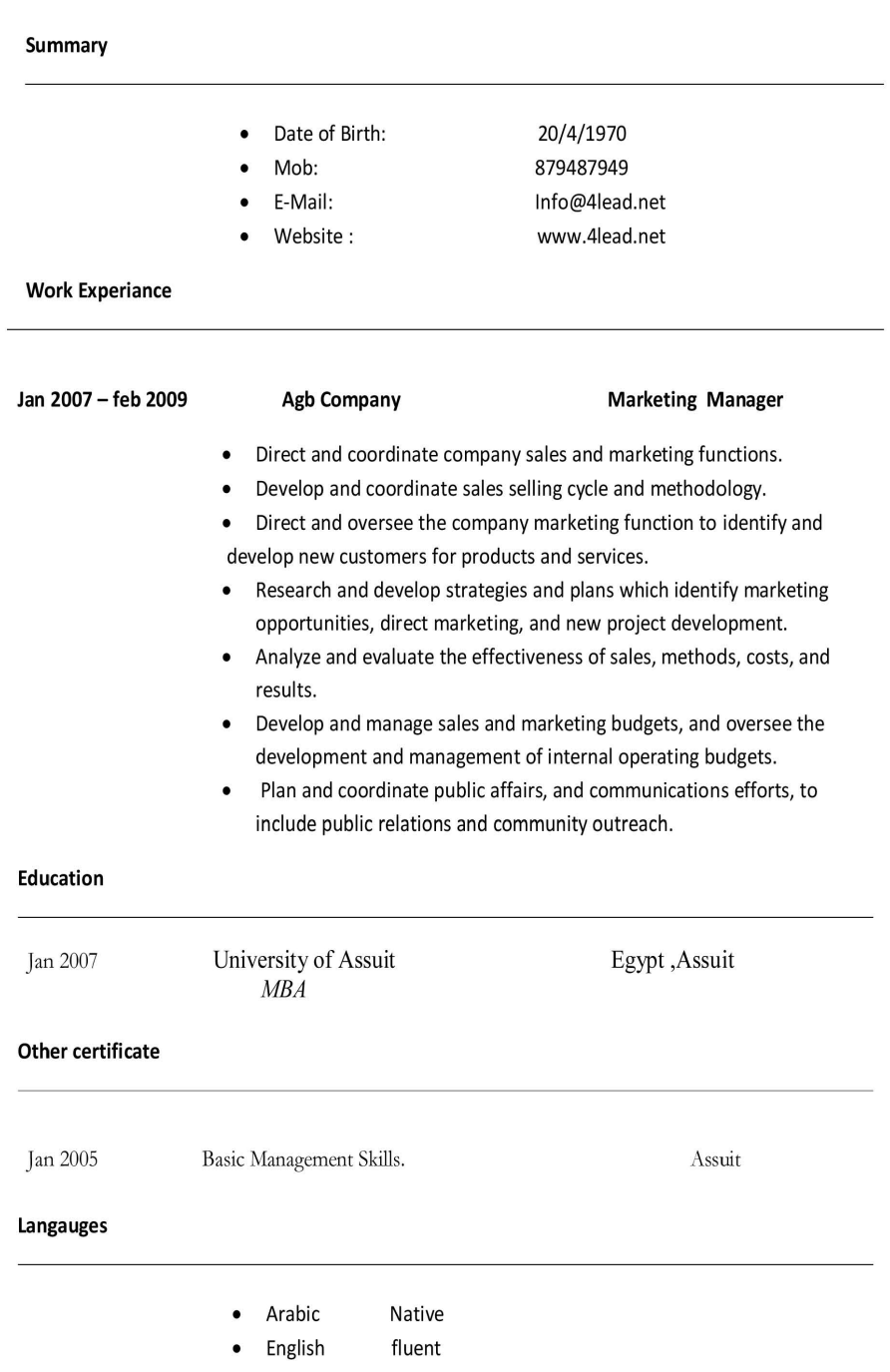

<u>WWW. 41ead. net</u> النجاح

## نموذج لسيرة ذاتية باللغة العربية وكونة من صفحتين

محمد محمد محمد الحنسة · جوال :57468846 تاريخ الميلاد :1970/4/20  $info(\overline{a}$ بالإميل: www.4lead.net: الموقع

#### المؤهلات (EDUCATION)

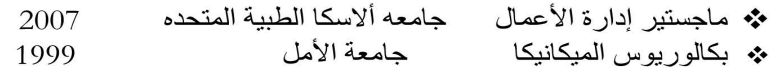

#### الخبرات (EXPERIENCES)

 $2008$  فبر ایر 2007 - مایو

\* مدير الموارد البشرية ( شركة محمد على للأدوية )

- √ يمثّل حلقة الوصلُ بين الأقسام المختلفة ويسهل أعمال الموارد البشرية كالتصديقات والتأمين الصحى والعلاقات بين الموظفين
- √ يقوم بإعداد تقييمات الأداء والفعاليه ويتأكد من تطبيق النظم واللوائح الخاصة بسياسات الشركه والقوانين الحكومية المنظمة للعمل والعمال
- √ يحلل ويراجع طلبات الادارات والأقسام المختلفة الخاصة باستكمال الهيكل الوظيفي ويساعد أو يقوم بمقابلة وتعيين الموظفين
	- √ يتأكد من صرف الرواتب ومستحقات العاملين في أوقاتها.
- يتحرّى إدّعاءات التمييز والمضايقة ضمن الادارات ، يكتب تقرير عن الوقائع ويضع التوصيات والحلول  $\checkmark$ المطلوبه لتعديل الوضع ومعالجه الأمر.
	- √ يطوّر ويدير الميزانية السنوية للإدارات المختلفة ؛ ويراقب الانفاق.

يناير 2006 - يناير 2007

- \* محاسب ( شركة أبو العلاء للتجار ه)
- يهييء ويراجع الأشكال المحاسبية المختلفة سواء أكانت بيانات أو تقارير ماليه وإحصائية التي تتطلب تحليلا وتفسير ا.
	-
	- يراجع ويحلل المنح والعقود والمقترحات حتى تكون متوافقه مع نظام الشركه .<br>يراجع ويحلل المنح والعقود والنسب والتكاليف المباشره والغير مباشرة للعمليات التى تتم فى الشركه.
		- √ يشارك في تحضير وتقييم مقترح المصروفات السنو & .

فبراير 2004 - ديسمبر 2005

- \* مسؤول خدمة عملاء (شركة التموينات المتحده )
	- ∕ الرد على المكالمات والاستجابة لطلبات العملاء<br>∕ عرض المنتجات على العميل
		-
- تحويل اتصالات العملاء إلى الأشخاص المخولين بالرد وإجابة أسئلة العميل
- √ \_ متابعه حل مشكلات العميل التي لم يكتمل حلها ومعاوده الاتصال به لابلاغه بالرد

Mohammed CV

#### www. 41ead. net النجاح

#### الدورات التدريبية ( COURSES)

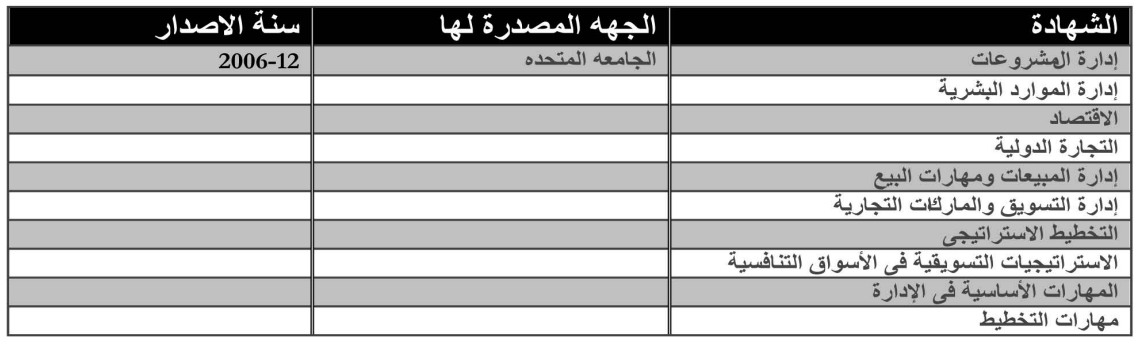

#### المهارات (SKILLS)

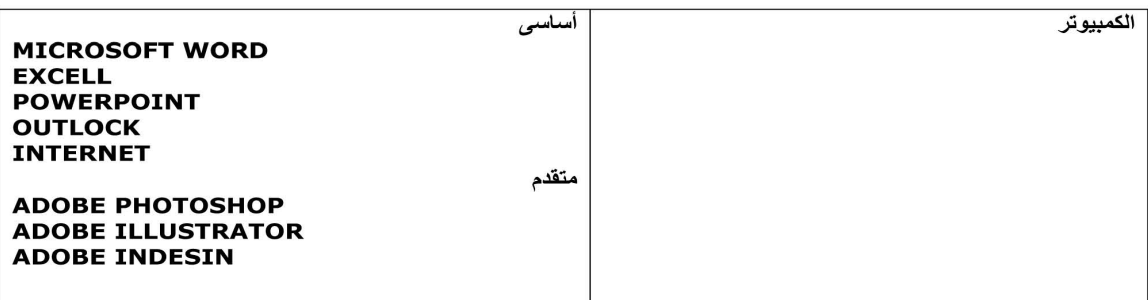

#### (Languages )اللغات

\* اللغة العربية اللغة الانجليزية جيدجدا ممتاز

الدورات المقدمة ( PRESENTATION)

#### 2007-2005

مساهمة فعالة في برنامج شركة الأسمنت للتدريب المستمر للموظفين وفي برنامج تدريب الموظفين الجدد في كل من : 

- 
- √ العناية الخاصة بالبشرة( Skin care) شرح لمشكلات تشفق القدمين والخطة التسويقية لمنتج (Heel Cream)

#### $2008 - 2007$

قوة روح فريق العمل وكيفية تكوين فرق العمل ( The power of Team Spirit )<br>الادارة الاستراتيجية ) لطلاب ماجستير إدارة الأعمال (<br>إدارة المبيعات ومهارات البيع ) لطلاب ماجستير إدارة الأعمال (

Mohammed CV  $\mathcal{L}_{\rm{max}}$ 

## نهوذج لسيرة ذاتية باللغة الانجليزية وكونة ون صفحتين

Mohammed Mohammed Mohammed, Nationality: Date of Birth: 20/4/1970 Mob: 879487949 E-Mail: Info@4lead.net Website: www.4lead.net

#### **RESUME**

#### **EXPERIENCE:**

#### December 2006 November 2007

#### **Call Center Customer Service Representative**

- ❖ Answer phones and respond to customer requests.
- Sell product and place customer orders in computer system.
- Provide customers with product and service information.
- ❖ Upsell products and services.
- Transfer customer calls to appropriate staff.
- Identify, research, and resolve customer issues using the computer system.
- ❖ Follow-up on customer inquires not immediately resolved.
- ❖ Complete call logs and reports.
- \* Research billing issues.
- \* Research misapplied payments.
- \* Recognize, document and alert the supervisor of trends in customer calls.

#### May 2005 November 2006

#### **Accountant**

- ❖ Participate in the preparation, evaluation, justification, and maintenance of budgets and budgetary controls.
- Prepares a variety of detailed accounting, statistical, and narrative financial ٠ statements or reports requiring analysis and interpretation.
- \* Reviews and analyzes grants, contracts, and proposals for financial soundness and adherence to generally accepted accounting principles and County policies.
- $\frac{1}{2}$ Collects data on direct, indirect, and overhead costs of operations as they relate to the setting of rates and fees
- $\mathcal{L}$ Recommends and assists in the implementation of new or revised accounting systems, procedures, and records.

#### **EDUCATION**

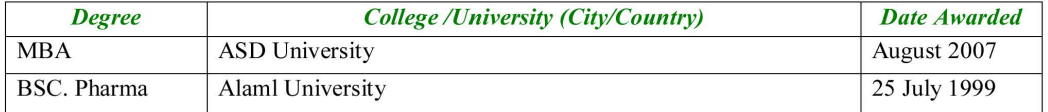

#### **QUALIFICATIONS:**

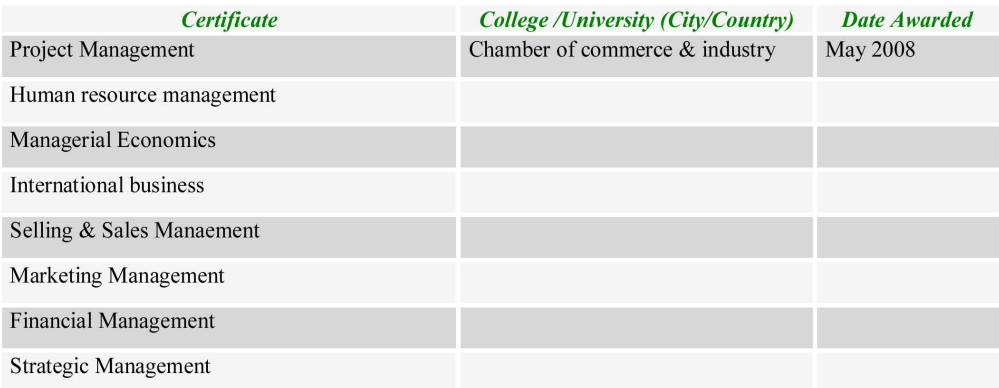

#### **Skills:**

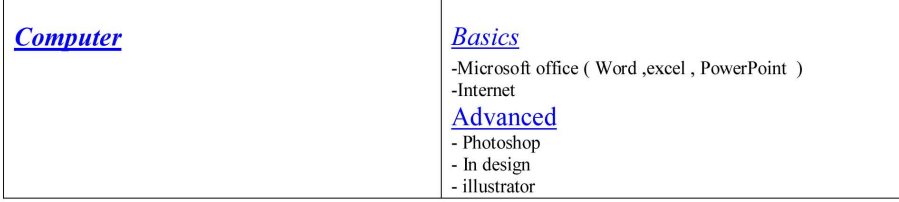

#### **PRESENTATIONS:**

#### 2005-2007

Active participation in pharmacist's continuous education program as well as new pharmacists training program in (DM Company ) & also in Training of Medical & Sales reps; lectures delivered includes:

#### 2007-2008

- o The Power of team Spirit
- o Selling & Sales Management (training for MBA students)
- O Strategic Management (training for MBA students)

#### RefrenceS:

Upon request

## نموذج لسيرة ذاتية باللغة الانجليزية من ثلاثة صفحات

Mohammed Mohammed Mohammed, Nationality: Date of Birth: 20/4/1970 Mob: 879487949 E-Mail: Info@4lead.net Website: www.4lead.net

#### RESUME

#### **EXPERIENCE:**

#### December 2007 May 2008

#### **Human Resource Manager**

- ❖ Facilitating human resources actions such as recruitments and certifications, classification studies, medical exam issues, and labor-relations matters; prepares written narratives, Board letters, departmental policies, procedures, and staff reports
- Analyzes departmental staffing requests; assists in determining appropriate staffing for department as part of the departmental management team; advises management team on staffing change implications; and manages departmental position control system.
- $\mathbf{r}^{\star}_{\bullet}$ Counsels managers, supervisors, and line employees regarding employmentrelated policies, procedures, rules, laws, and regulations
- ٠ Represents the department on a variety of human resources-related committees and before commissions to ensure that departmental concerns and issues are raised and addressed
- \* Investigates claims of discrimination and harassment within the department, prepares reports of findings, and makes recommendations for action; arbitrates employee complaints and formal grievances.
- $\bullet^{\bullet}_{\bullet} \bullet$ Supervises clerical and support staff responsible for processing paperwork associated with payroll, human resources, and risk management functions; interviews, selects, and trains staff; sets performance standards and evaluates staff

#### December 2006 November 2007

#### **Call Center Customer Service Representative**

- Answer phones and respond to customer requests.
- Sell product and place customer orders in computer system.
- ❖ Provide customers with product and service information.
- ❖ Upsell products and services.
- \* Transfer customer calls to appropriate staff.
- Identify, research, and resolve customer issues using the computer system.
- ❖ Follow-up on customer inquires not immediately resolved.
- $\div$  Complete call logs and reports.
- ❖ Research billing issues.
- ❖ Research misapplied payments.
- Recognize, document and alert the supervisor of trends in customer calls.  $\ddot{\phi}$

 $\mathbf{1}$ 

## www. 41ead. net النحاح

#### May 2005 November 2006

#### **Accountant**

- \* Participate in the preparation, evaluation, justification, and maintenance of budgets and budgetary controls.
- Prepares a variety of detailed accounting, statistical, and narrative financial statements or reports requiring analysis and interpretation.
- \* Reviews and analyzes grants, contracts, and proposals for financial soundness and adherence to generally accepted accounting principles and County policies.
- Collects data on direct, indirect, and overhead costs of operations as they ❖ relate to the setting of rates and fees
- \* Recommends and assists in the implementation of new or revised accounting systems, procedures, and records.

#### **EDUCATION**

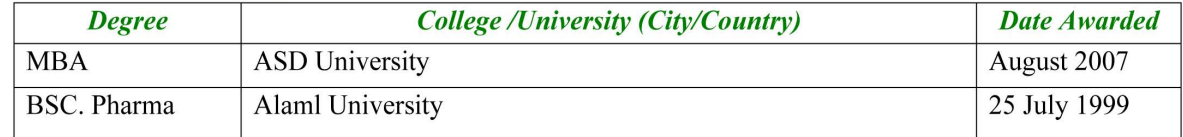

#### **QUALIFICATIONS:**

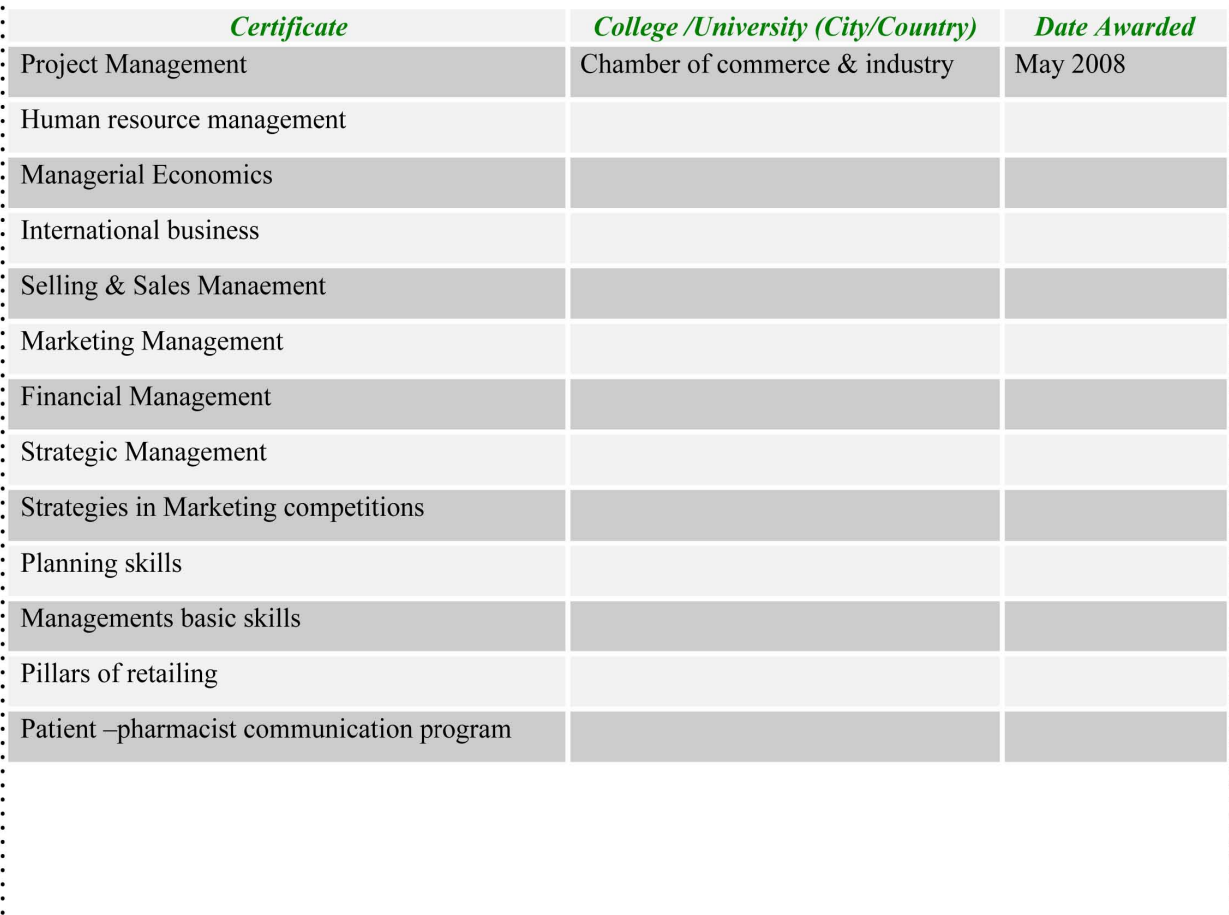

## <u>www. 41ead. net</u> النجاح

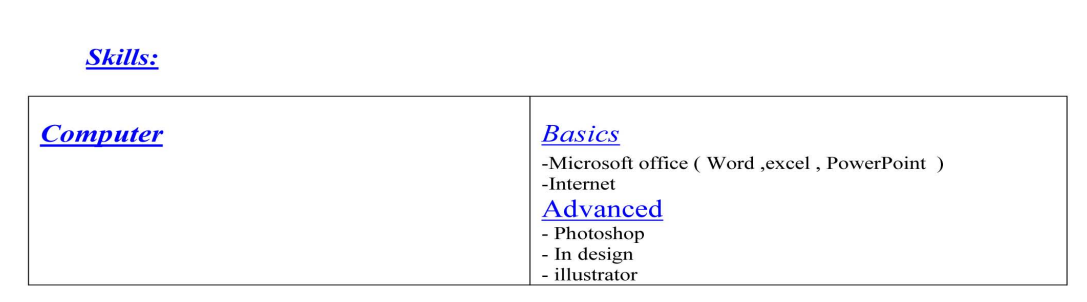

#### **Special skills**

Success can be achieved if the person has strength points help him to get the success and repeat it again.

I think in shaa Allah I have a lot of strength points, the most important are:

#### ❖ Planning

I'm a good planner, I achieved a lot of my objectives , One of these objectives publishing of my first book ( هيا فلنبدأ معا

#### V Idea Creator

I have a lot of ideas and able to generate a lot in different projects, I suggested a lot of ideas, some of them done and got success Many of my friends called me Bank of Ideas

#### **PRESENTATIONS:**

#### 2005-2007

Active participation in pharmacist's continuous education program as well as new pharmacists training program in (DM Company ) & also in Training of Medical & Sales reps; lectures delivered includes:

- o Oral Care (KM Toothpaste, GM Toothbrush)
- o Skin care (Heal Cream)

#### 2007-2008

- o The Power of team Spirit
- $\circ$  Selling & Sales Management (training for MBA students)
- O Strategic Management (training for MBA students)

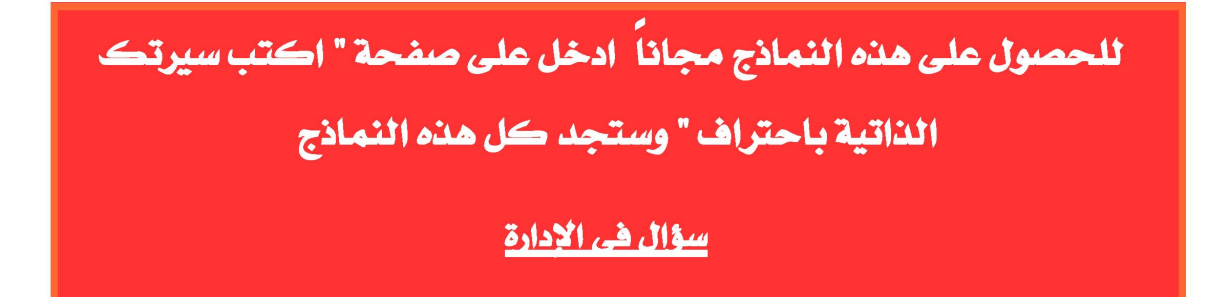

3

فى الختام أتمنى أن أكون قد وفقت فى طرح ما يساهم فى ثراء المكتبة العربية ويعود بالفائدة على القارىء العربى ويساعد فى تنميته وتقيق سعادته .

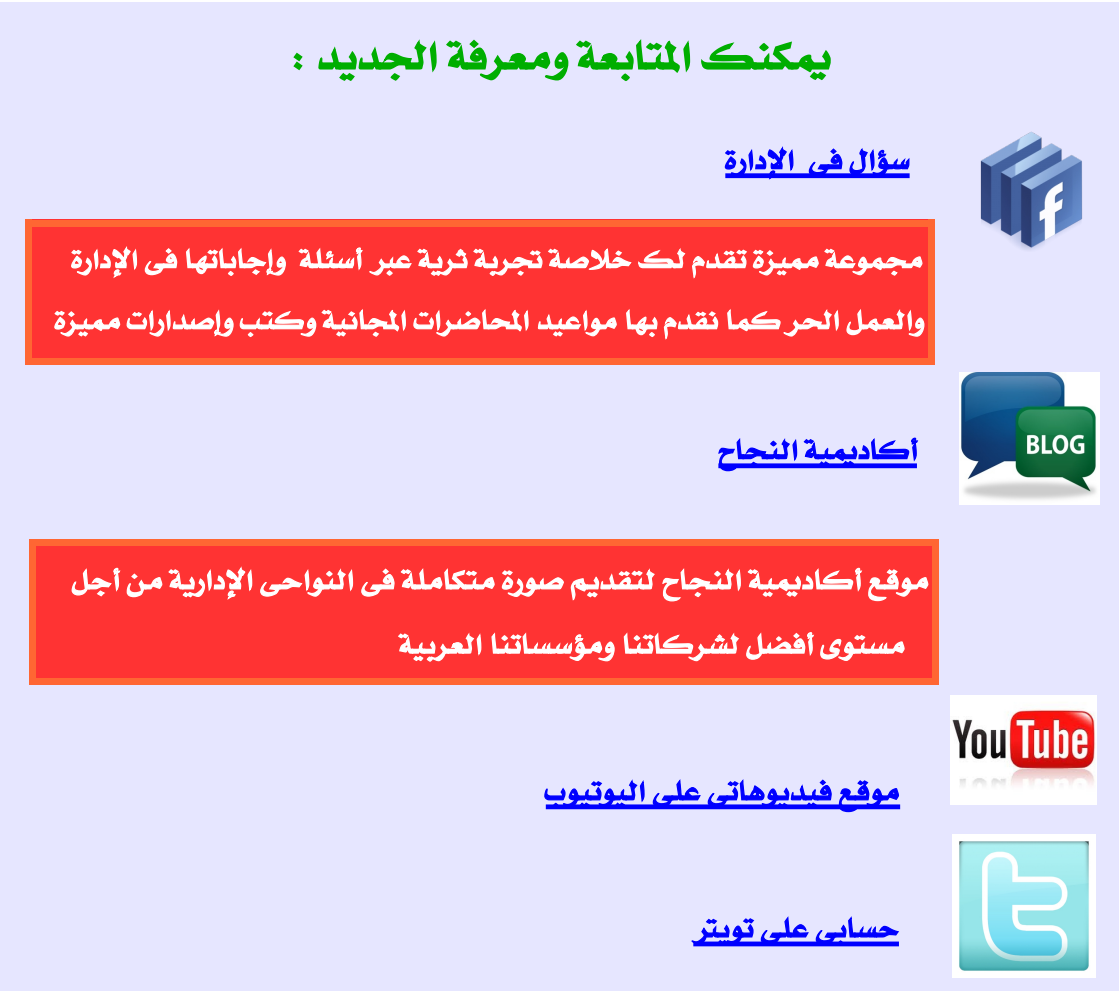

هذا الكتاب وكذلك النماذج تم طرحها على أكاديمية النجاح مجاناً لفترة ثم فكرت فى طباعته وتوزيعه تجارياً لكن الآن هو مجاناً وكذلك النماذج بمناسبة حصول الشعب الصرى العظيم على حريته

www. 41ead. net النجاح